# Hosted form **take**payments gateway

V1.2 – 3 rd Feb 2021

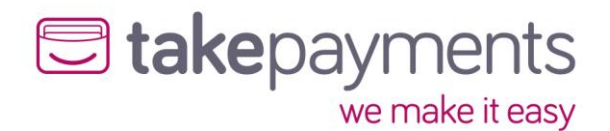

# Contents

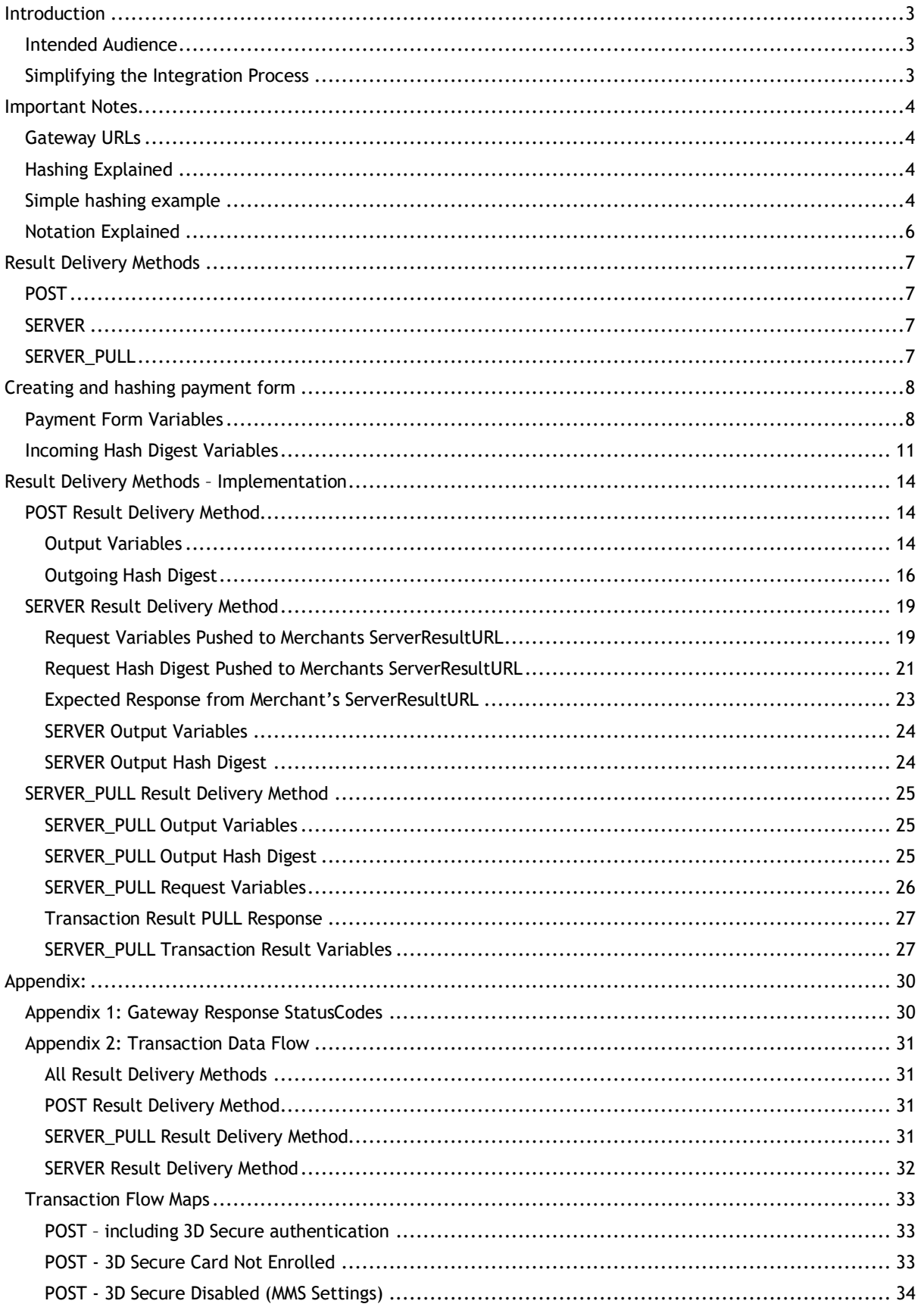

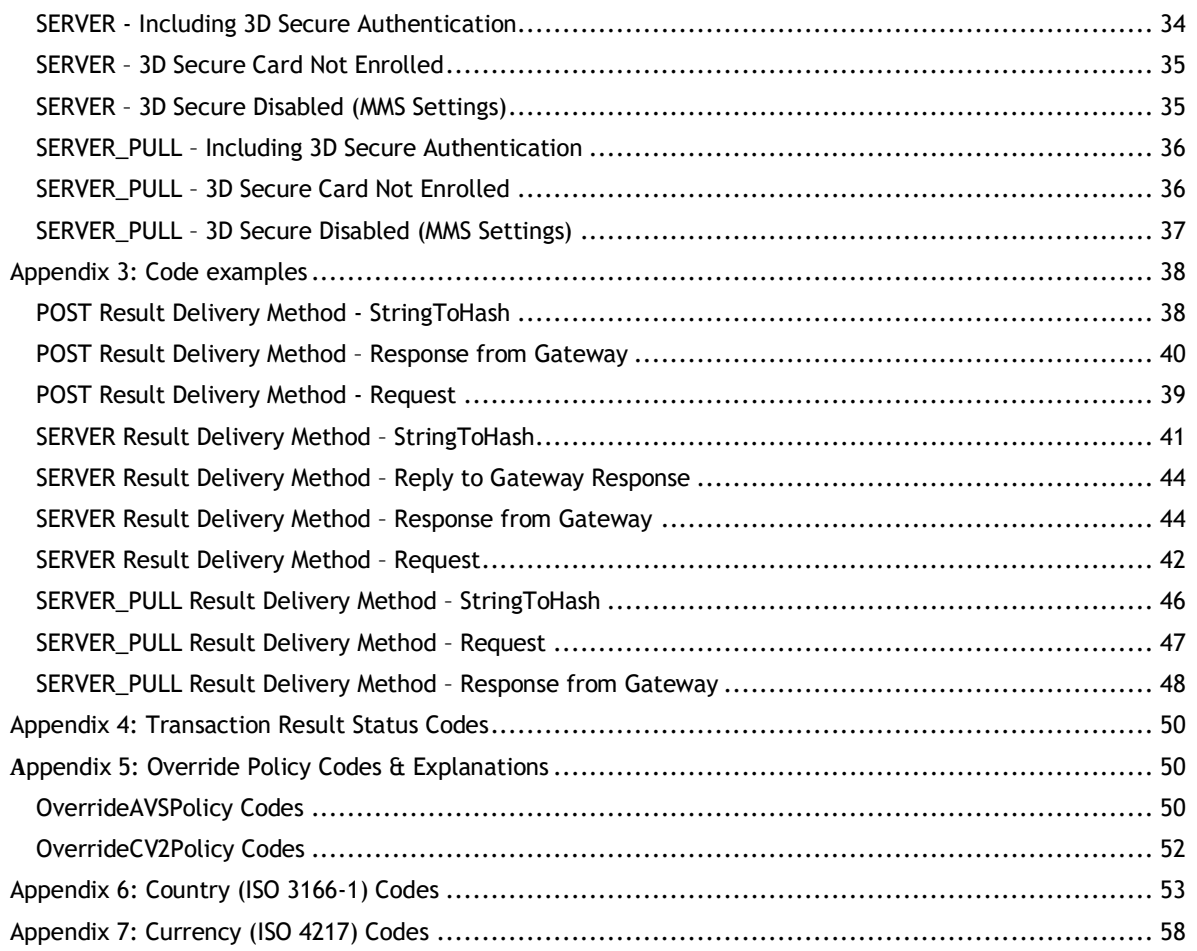

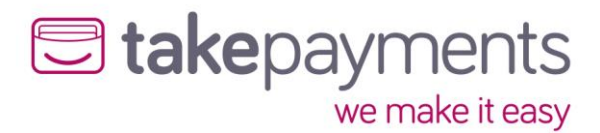

# <span id="page-3-0"></span>Introduction

## <span id="page-3-1"></span>Intended Audience

This document is technical in nature and should be used by your company's developers to integrate your systems into the payment gateway. It assumes that the reader has knowledge and understanding of basic HTML concepts such as form post.

## <span id="page-3-2"></span>Simplifying the Integration Process

There are many complexities when dealing with card transactions. If you try and tackle them all at once the task of integrating will seem complicated. The best way to do the integration is to follow a simple step by step approach and break the process down into manageable sections, each adding functionality as you go along.

To assist you example code is available in the resource section in most of the common programming languages. Where possible please use these well documented examples as a starting point.

Adhering to good coding practices will also greatly simplify your task.

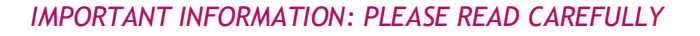

# <span id="page-4-0"></span>Important Notes

# <span id="page-4-1"></span>Gateway URLs

The generalised full URL to use in your posts to the Hosted Payment Form is <https://mms.tponlinepayments2.com/Pages/PublicPages/PaymentForm.aspx>

## <span id="page-4-2"></span>Hashing Explained

When the Hosted Payment Form solution is implemented, the transaction data must be protected as it is being passed to the payment page via the customer's browser. The data is protected by use of Hashing. Hashing is used to produce a unique "signature" for the data being passed (it is generated using not only the data being transmitted, but also secret data that is not transmitted, so it is impossible to recreate the hash digest with just the data that is passed via their browser). The hash signature is then re-calculated by our system on receipt of the transmitted data, and if it does not match the hash signature that was transmitted with the data, then the data has been tampered with, and the transaction will stop with an error message. The same process (in reverse) should be carried out by your site on receipt of the transaction results.

**Stakepayments** 

we make it easy

Examples of this type of tampering could be lowering the transaction price (say from £100.00 down to \$1.00) or making a failed transaction look like an authorised one. This is called a "man-in-themiddle" attack.

## <span id="page-4-3"></span>Simple hashing example

Here is an example of some transaction variables:

MerchantID: YOURCO-1234567 Amount: 100.00 CurrencyCode: 826 OrderID: 12345

These variables would be concatenated (in a specific – see variables tables below) with data known only to your system and ours (the merchant password and pre shared key) which is NOT transmitted with the transaction request. This produces the following string:

MerchantID=YourCo-1234567&Password=MyPassword&PreSharedKey=ASecretKey&Amount=10000 &CurrencyCode=826&OrderID=12345

A simple hash method would output the following hash digest (or "Signature"), when this string is passed into a hashing (in this case SHA1) function (which is also transmitted with the transaction variables):

5c6b9c913b2301e9aa6ff488b06e09273cded2a5

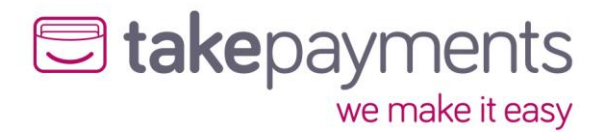

If the amount was altered from £100.00 to £1.00:

MerchantID: YourCo-1234567 Amount: 1.00 CurrencyCode: 826 OrderID: 12345

When these variables are received by our system, they would be used to produce the following string:

MerchantID=YourCo-1234567&Password=MyPassword&PreSharedKey=ASecretKey&Amount=100&C urrencyCode=826& OrderID=12345

Which when passed into the same hashing function would produce the following hash digest (or "Signature"):

4ba1164acbec732c18cd6e5f632adcdd4b440237

This demonstrates that changing any of these variables, even just a single character, results in a very different resulting hash digest, and makes the process of detecting variable.

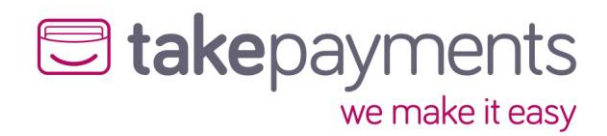

# <span id="page-6-0"></span>Notation Explained

The communication between the merchant's system/customer's browser, to the gateway PaymentForm are POST via HTML form variables. The below table or similar format is used throughout this document to help explain the requirements for passing/receiving variables to/from the gateway.

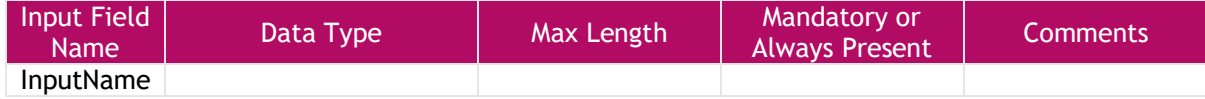

An example HTML form POST variable which would get to the gateway;

<input type="hidden" name="InputName" value="InputValue" />

### Input Field Name:

The value in this field is case sensitive and should be sent exactly as is stated here. Failure to do so will result in errors, specifically relating to missing variables or hash digest mismatches.

### Data Type:

All variables will be converted to a string when the HTML is rendered anyway, but this is to stipulate what the expected value should be readable as. For example, Boolean should only be sent as "TRUE" or "FALSE". Some scripting languages like PHP only state "1" or "0" for Boolean, which would be deemed invalid by the gateway so all values must be converted to the noted data type first.

### Max Length:

This is the maximum length that the gateway will allow for the variable. If a "-" is noted, this means it is of variable length. If there is a numerical value in the field, any variables passed that are longer than this will result in an error.

### Mandatory:

This informs the merchant if a variable is deemed to be mandatory by the gateway. Failure to send mandatory variables to the gateway will result in an error. If this is marked with "Yes", check the comments section also as there may be specific situations when it is not mandatory.

### Comments:

**This field should be read thoroughly to determine if they are relevant to the integration you are performing**. This field may contain information explaining more in depth the variables use and/or assist in determining if it is indeed mandatory or not.

### Data Types:

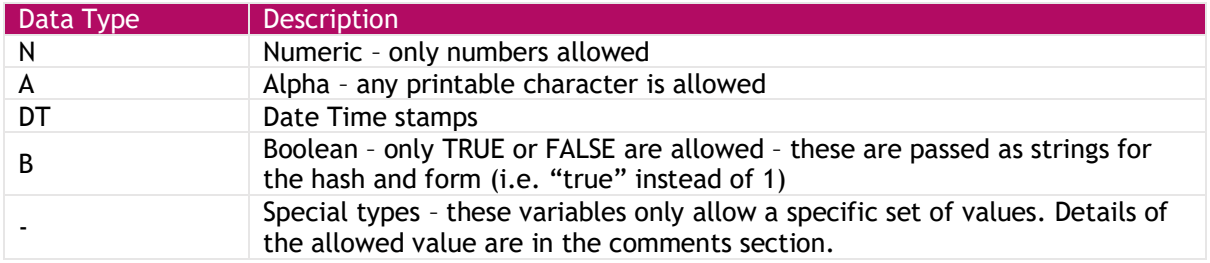

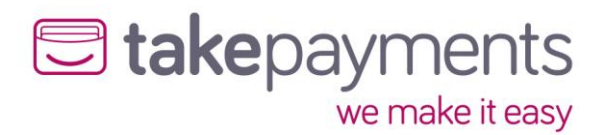

# <span id="page-7-0"></span>Result Delivery Methods

For the Hosted Payment Form method, Merchant's systems need to know the result for each completed transaction. The Server Result Methods determine how the transaction results are delivered back to the merchant's system. They all have their own reasons to choose/not choose them. This is a decision that the merchant must make. Below is some information to help decide which method is most suited. Once decided, there is a section in this document for each of the methods to explain the implementation and its requirements in more detail.

## <span id="page-7-1"></span>POST

Choosing the POST method will deliver the full results via the customer's browser as a form post back to the CallbackURL. This is usually the least difficult method to implement. The downside is, if the CallbackURL does not begin with HTTP**S** (notice the significance of the S), then the connection is not secure. If that is the case, most modern browsers throw a security warning to the customer explaining that sensitive information is being passed over to an insecure connection. We do not send sensitive information back, but the browsers are trying to safeguard the customer. As a result, we show the customer a dialog informing them of the reason why they are about to see a security warning and how to handle it. The next two Server Result Methods exchange the transaction results directing with the merchant's system and the payment page (removing the customer's browser from the process).

### <span id="page-7-2"></span>**SERVER**

When chosen, the results are **PUSHED TO** the ServerResultURL on the merchant's website BEFORE the customer is redirected back to the merchant's site. This has the advantage of getting around the modern security warning if the merchant is not using HTTPS (Secure Connection). The downside is, this is probably the hardest of the methods to implement.

### <span id="page-7-3"></span>SERVER\_PULL

When chosen, the results are **PULLED FROM** the payment form by the merchant's system AFTER the customer has been redirected back to the website. This has the advantage of getting around the modern security warning if you're not using HTTPS (Secure Connection). Its downside, it is not necessarily the easiest of the methods to implement.

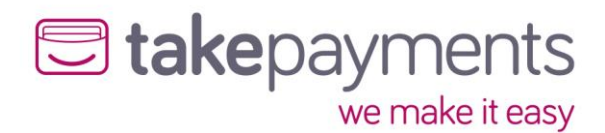

# <span id="page-8-0"></span>Creating and hashing payment form

# <span id="page-8-1"></span>Payment Form Variables

Below is a description of the variables that comprise the input API of the payment form. These variables are delivered as form variables. These variables are a consistent requirement irrespective of which result delivery method that is chosen.

Please note that the string to hash will need to be created with the fields in the order of the table below. Optional fields can either be omitted from the string to hash and the form or sent as blank/null/empty.

When creating the string to hash, it is important to ensure that the same fields that are being sent in the form are included in the hash and that both fields match. Optional fields if included in the string to hash will need to be sent empty in the form to ensure that HashDigest matches.

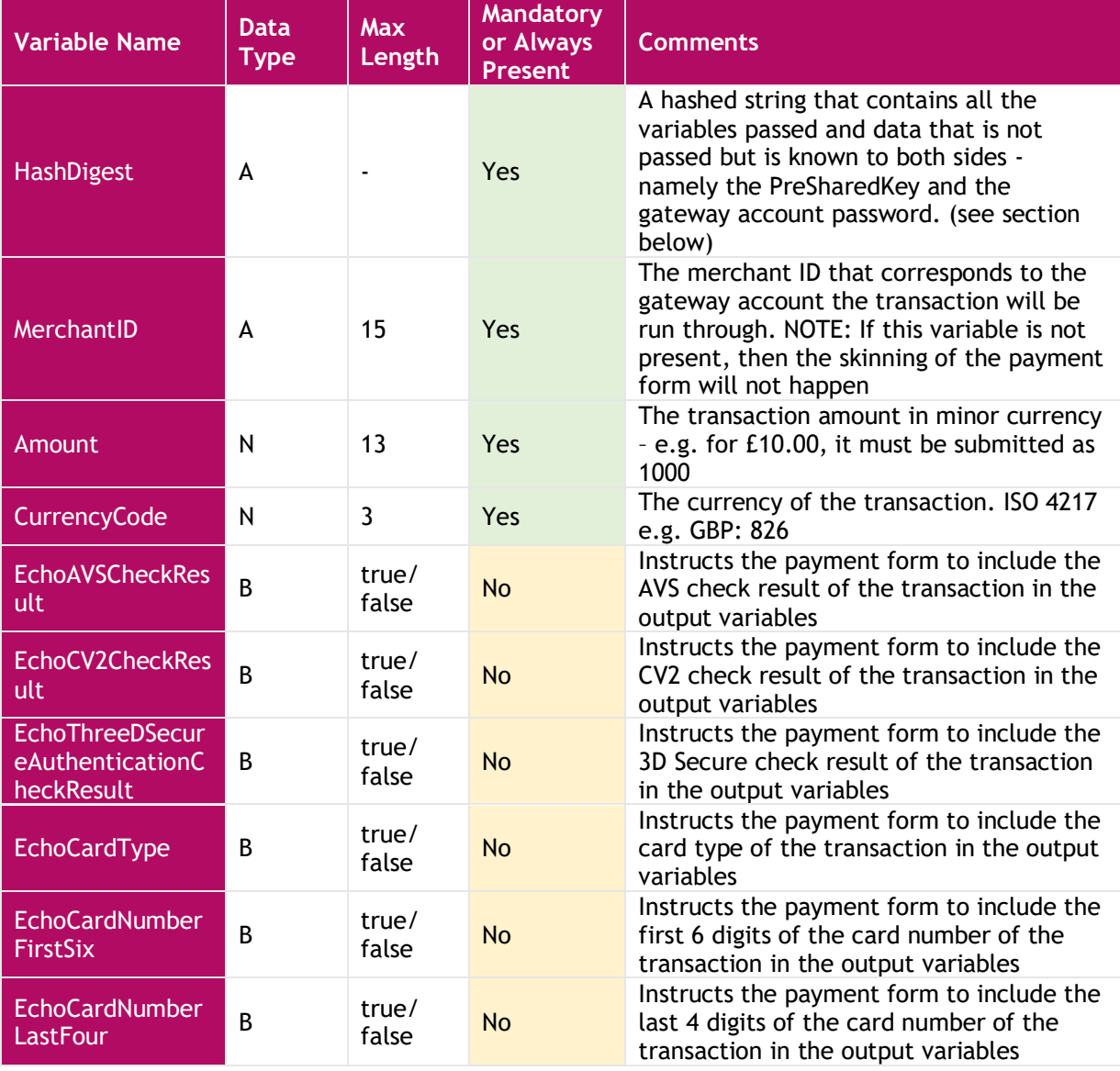

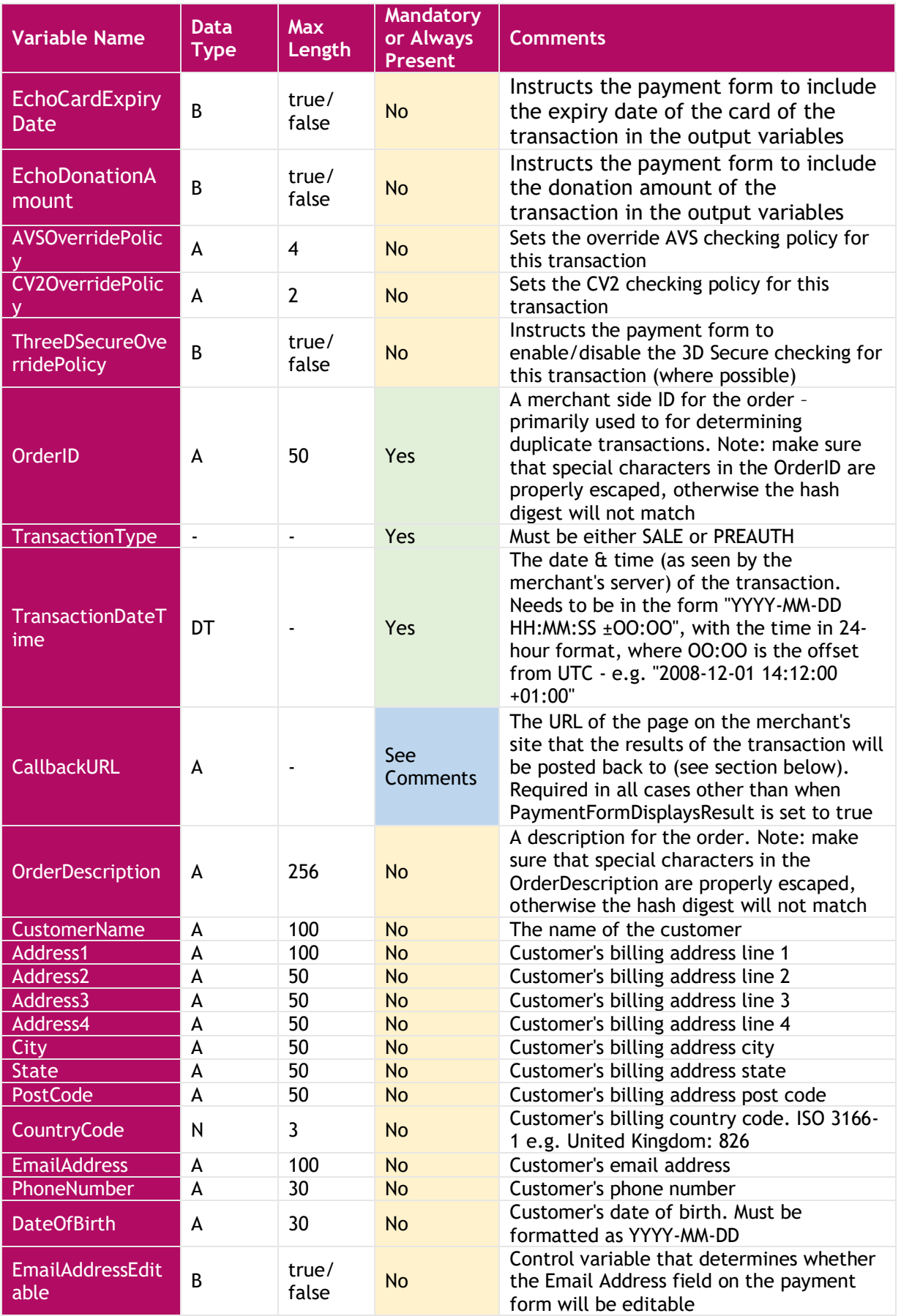

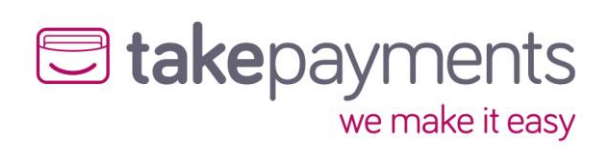

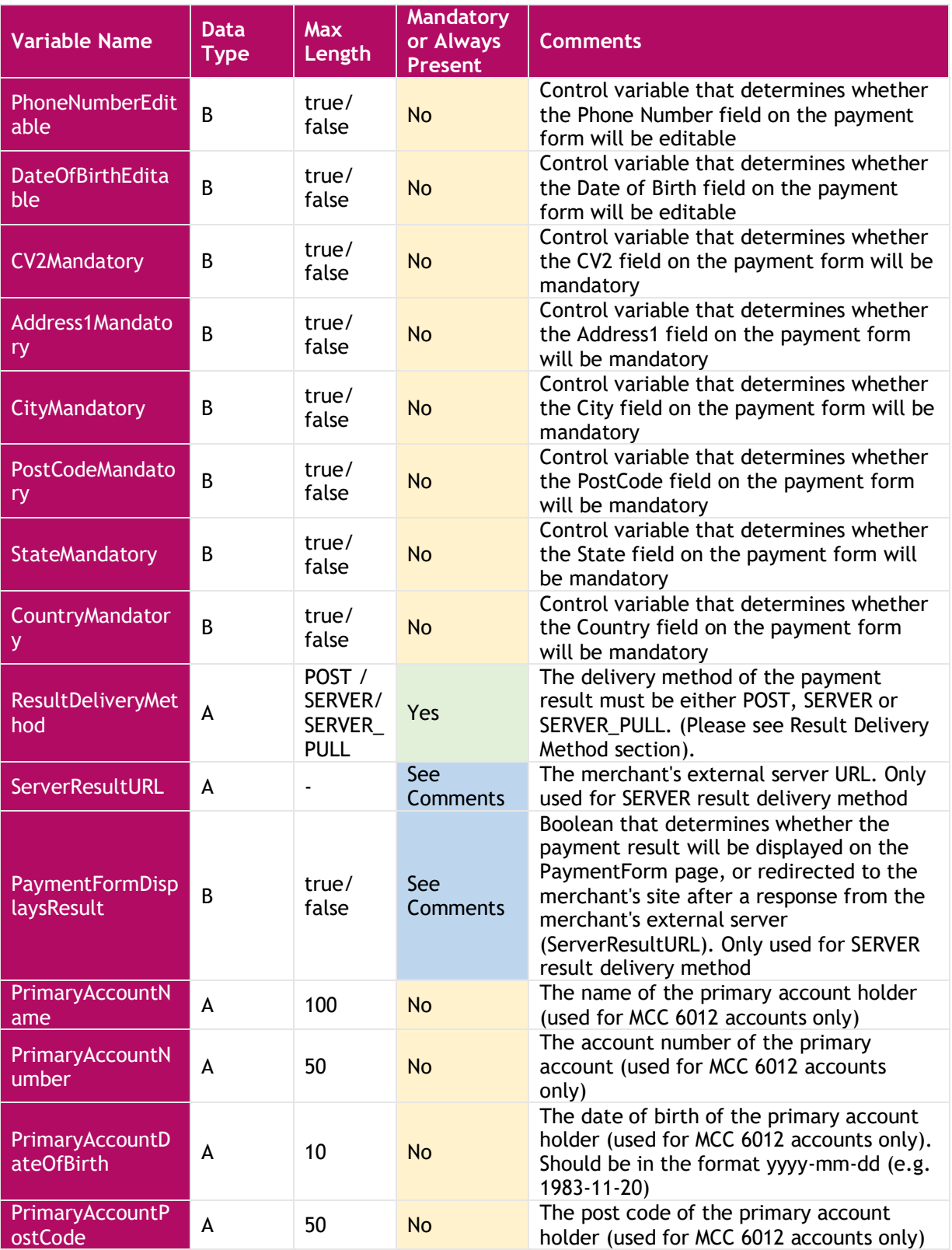

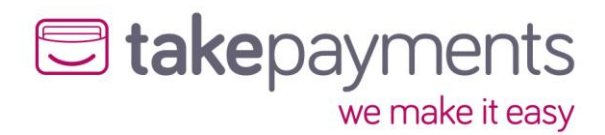

## <span id="page-11-0"></span>Incoming Hash Digest Variables

Below is the order that the variables should be listed when creating the hash digest. The string to be hashed must be comprised of the variables listed in the order below in standard URL format (i.e. listed in name/value pairs, delimited with an ampersand character, for example:

#### "variable1=value&variable2=value&variable3=value"

The variable names and values are case-sensitive, and the values should be represented EXACTLY as they appear in the form (NON-URL ENCODED). This hash must be checked against the one submitted in the form, and it should be the same as the hash digest created by us. Any differences should be treated with EXTREME caution, as this indicates that the variables in the form have been tampered with.

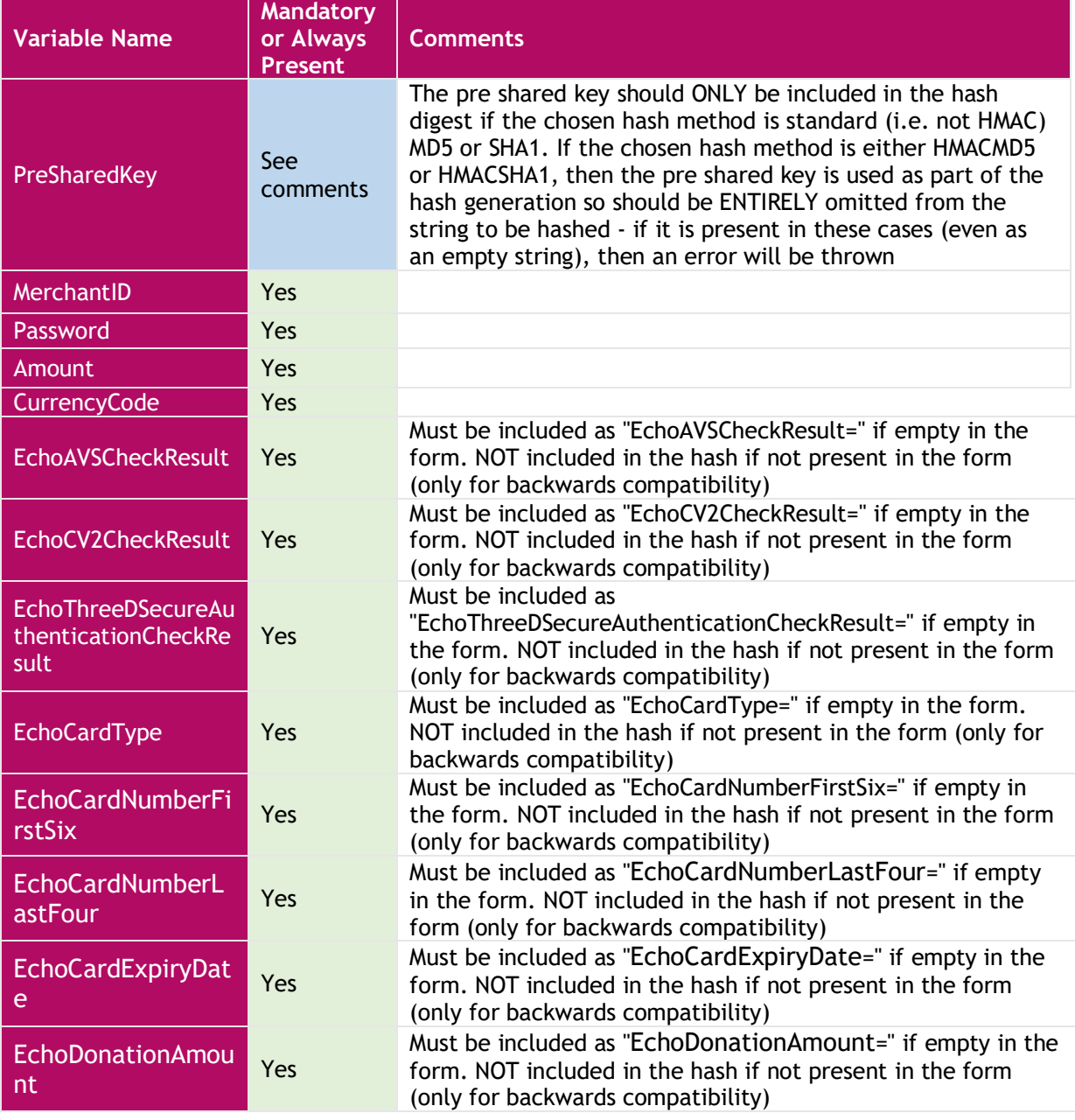

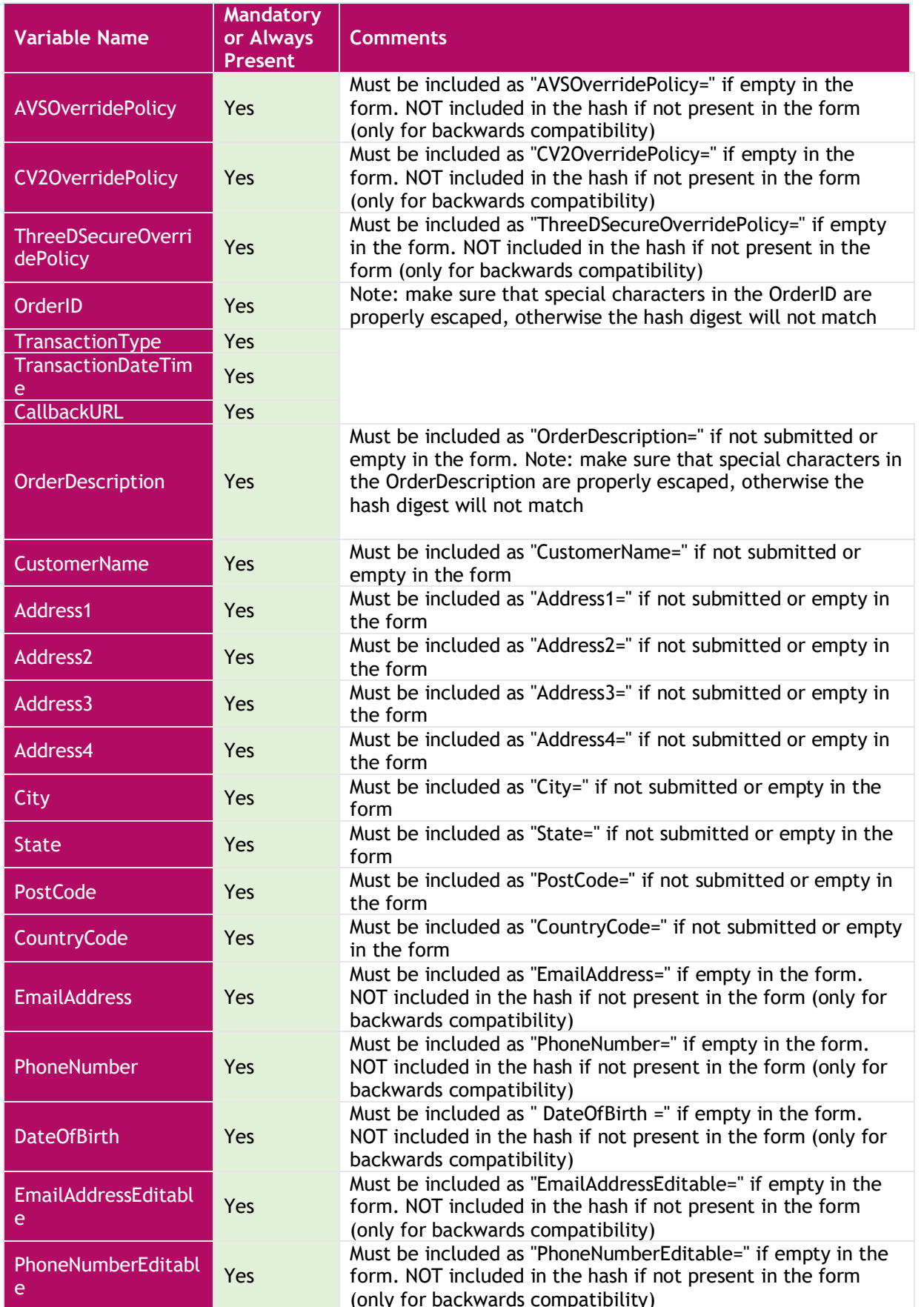

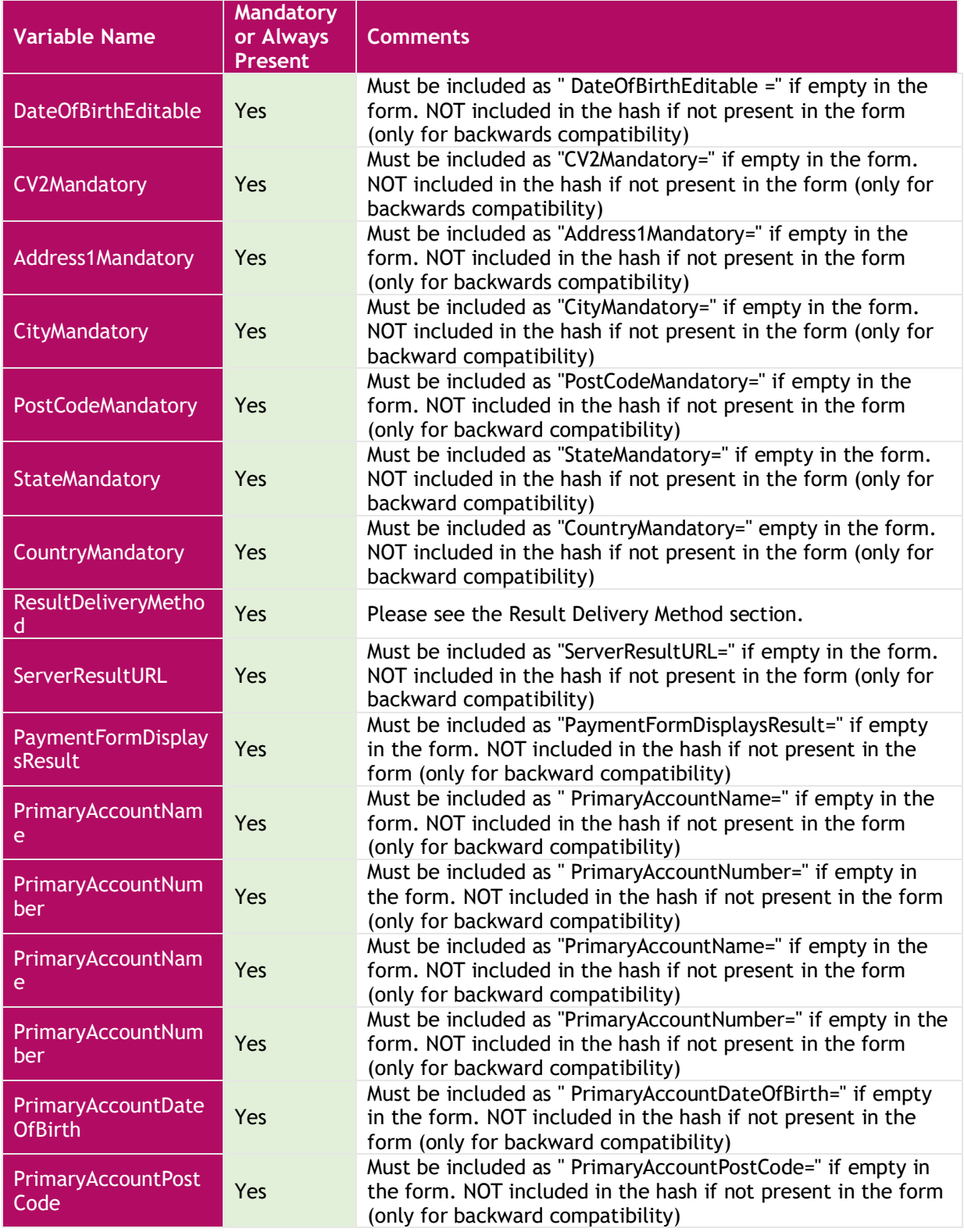

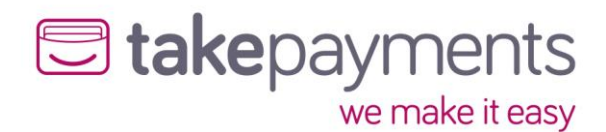

# <span id="page-14-0"></span>Result Delivery Methods – Implementation

# <span id="page-14-1"></span>POST Result Delivery Method

Below are the variable outputs from the gateway during the stages in the POST Result Delivery Method. Also, the required hashing variables are listed separately, and in what order to use them during variable hashing. As explained above, this will help identify variable tampering.

### <span id="page-14-2"></span>Output Variables

Below is a description of the variables which will be posted back to the Merchants CallbackURL. These comprise the output API of the payment form.

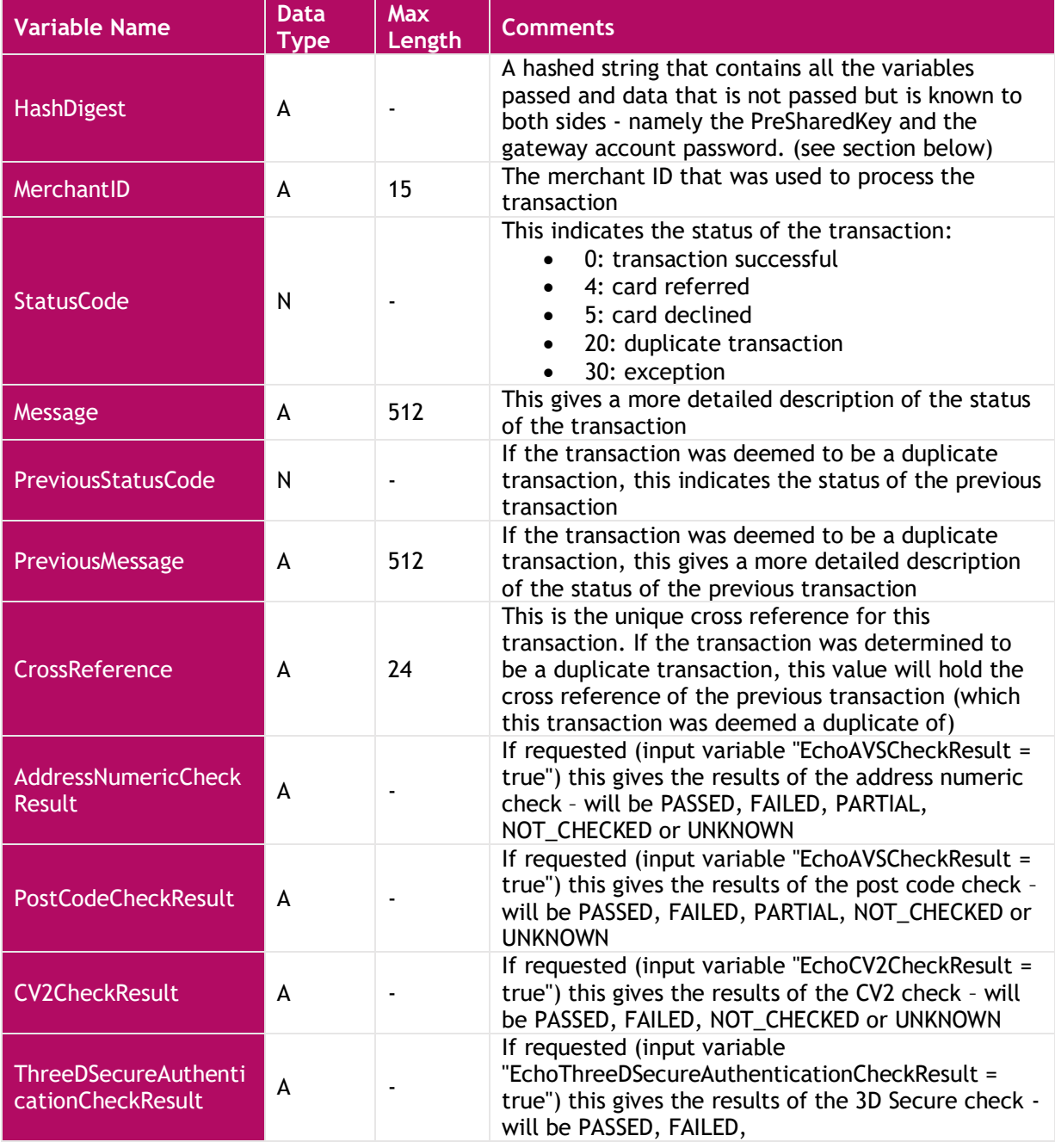

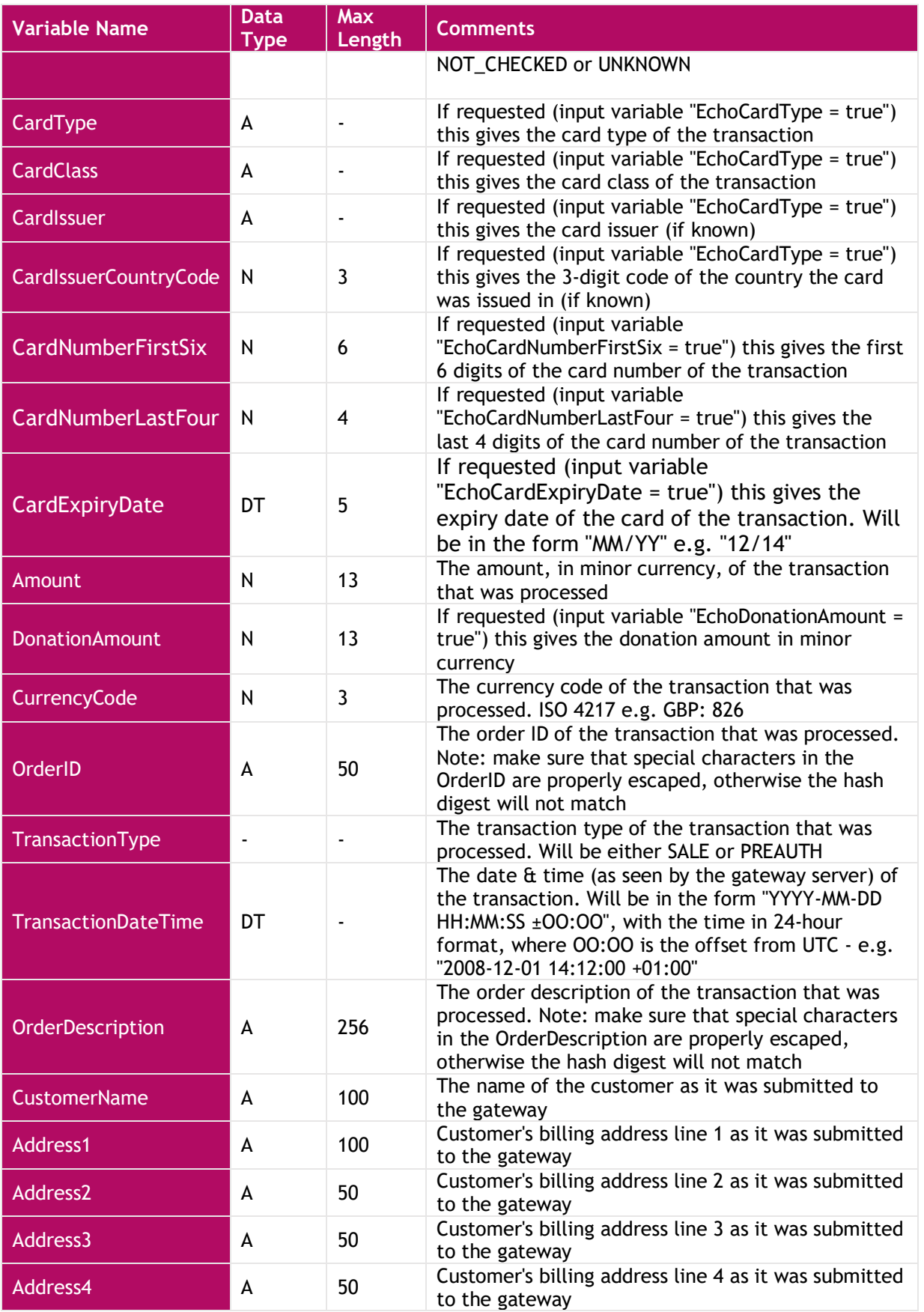

# **E** takepayments we make it easy

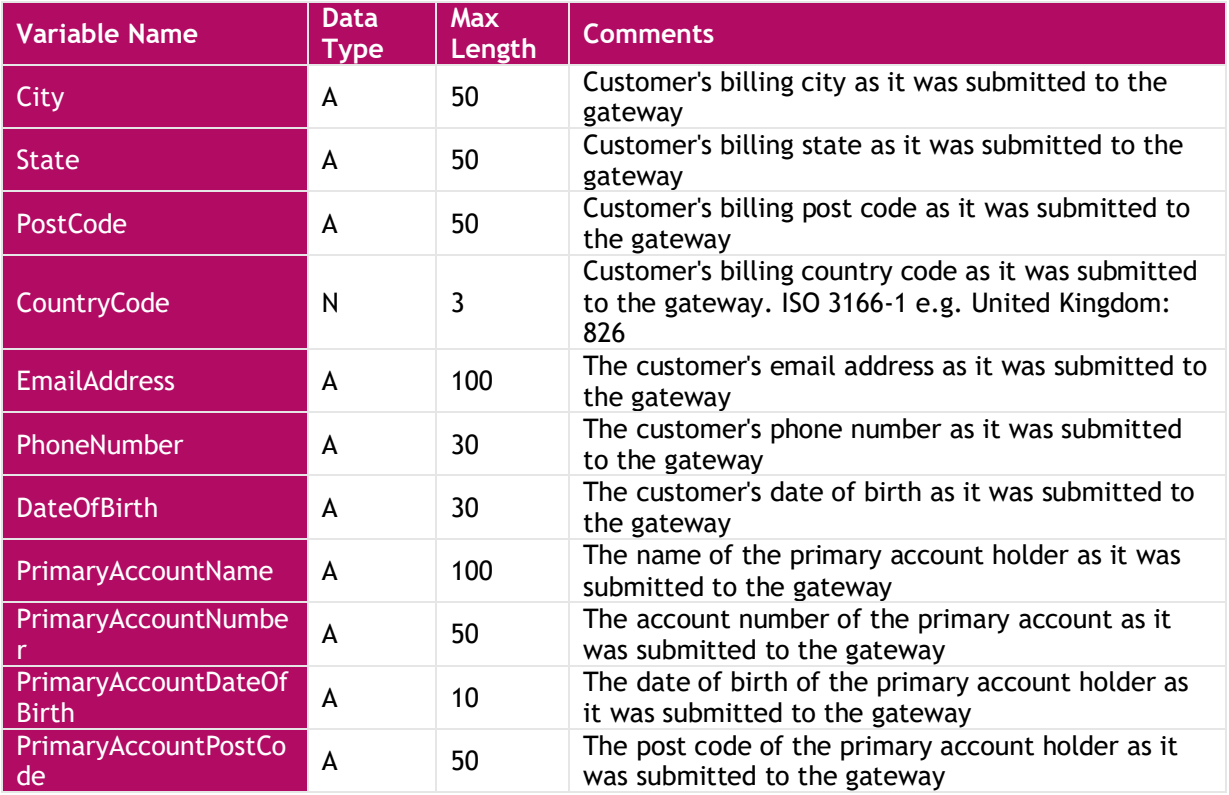

## <span id="page-16-0"></span>Outgoing Hash Digest

Below is the order that the variables should be listed when creating the hash digest to check against the one in submitted in the form. The string to be hashed must be comprised of the variables listed in the order below in standard URL format (i.e. listed in name/value pairs, delimited with an ampersand character for example:

### "variable1=value&variable2=value&variable3=value"

The variable names and values are case-sensitive, and the values should be represented EXACTLY as they appear in the form (NON-URL ENCODED). This hash must be checked against the one submitted in the form, and it should be the same as the hash digest created by us. Any differences should be treated with EXTREME caution, as this indicates that the variables in the form have been tampered with.

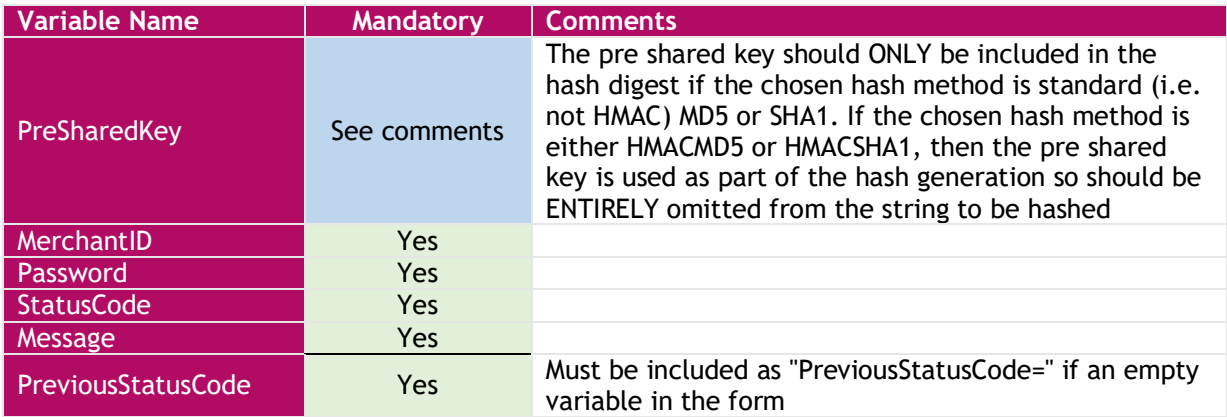

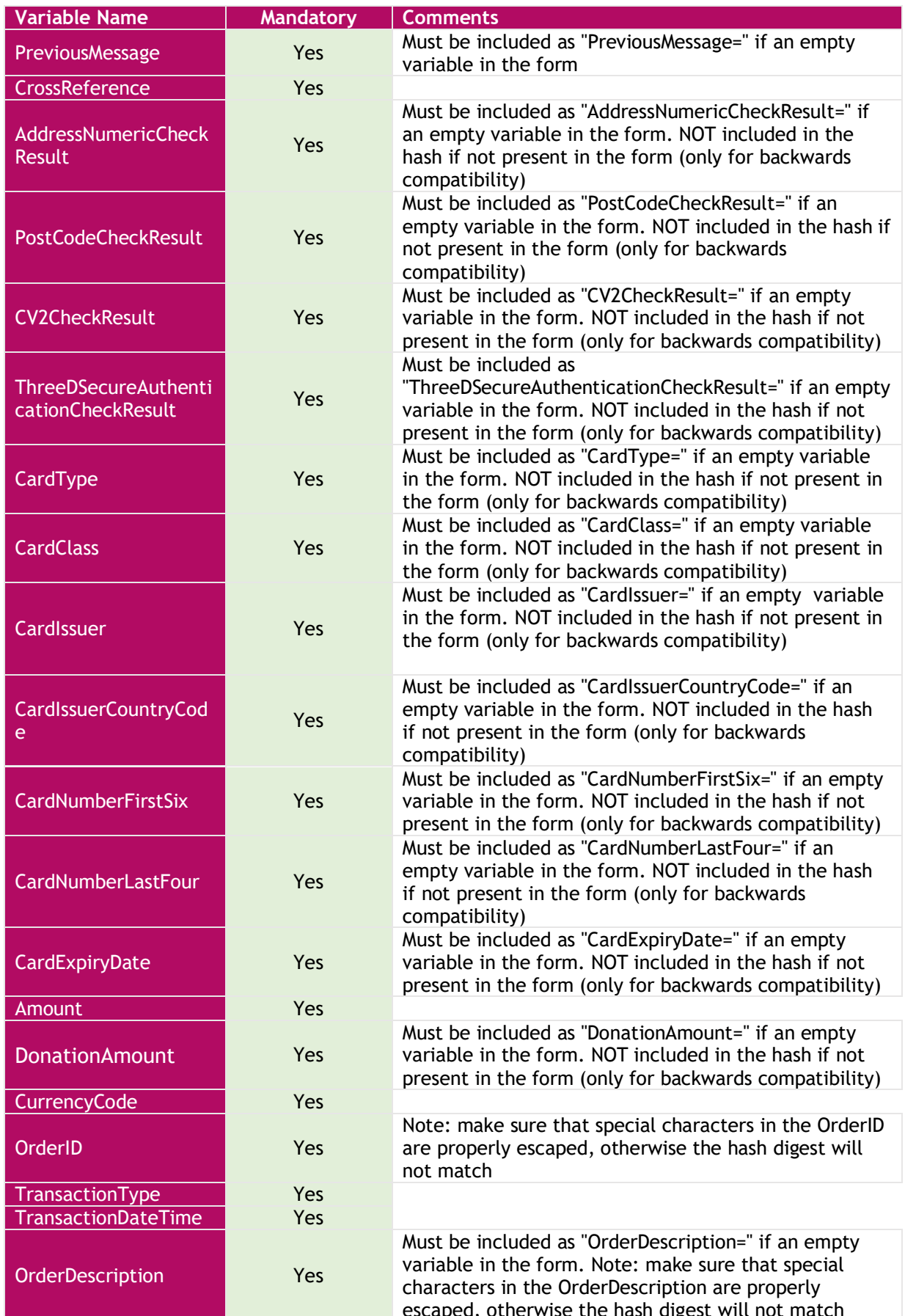

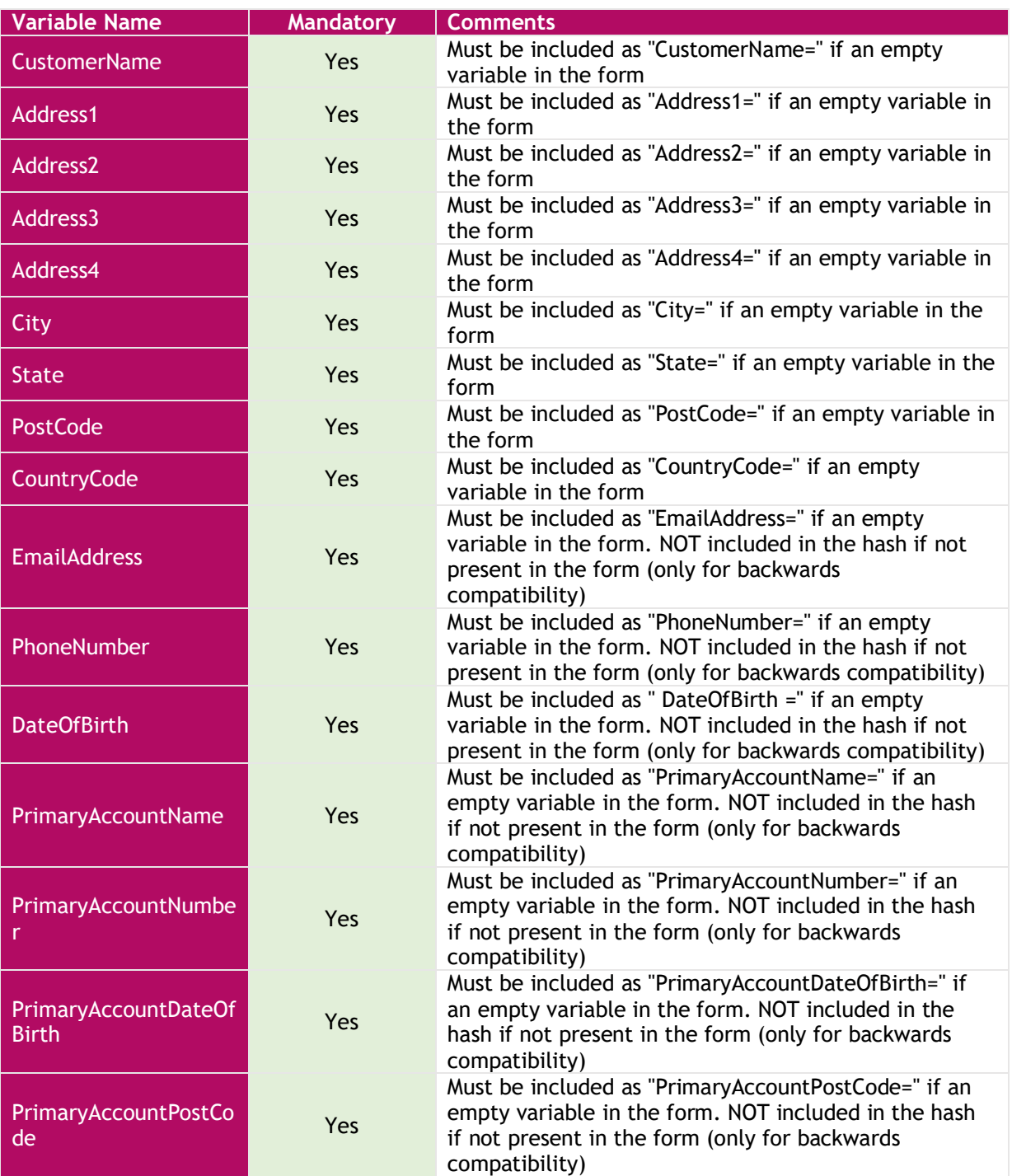

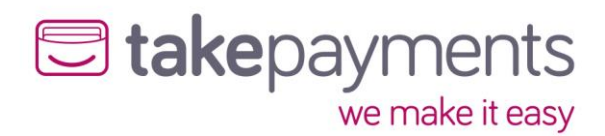

## <span id="page-19-0"></span>SERVER Result Delivery Method

Below are the variable outputs from the gateway during the multiple stages in the SERVER Result Delivery Method. Also, the required hashing variables are listed separately, and in what order to use them during variable hashing. As explained above, this will help identify variable tampering.

### <span id="page-19-1"></span>Request Variables Pushed to Merchants ServerResultURL

These are the transaction result variables that are PUSHED to the Merchants ServerResultURL AFTER the transaction has been processed, but BEFORE the customer is redirected back to the Merchants website.

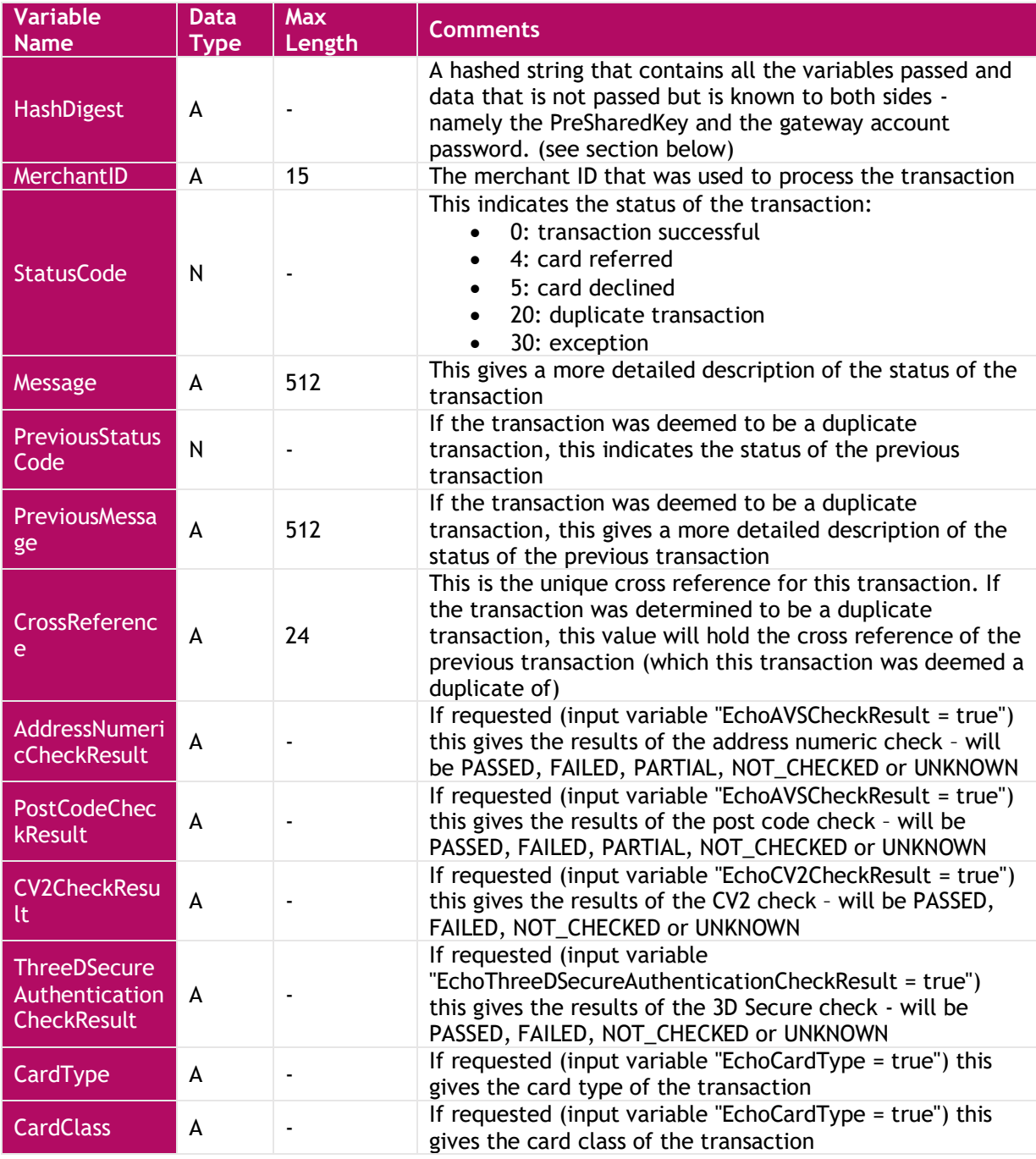

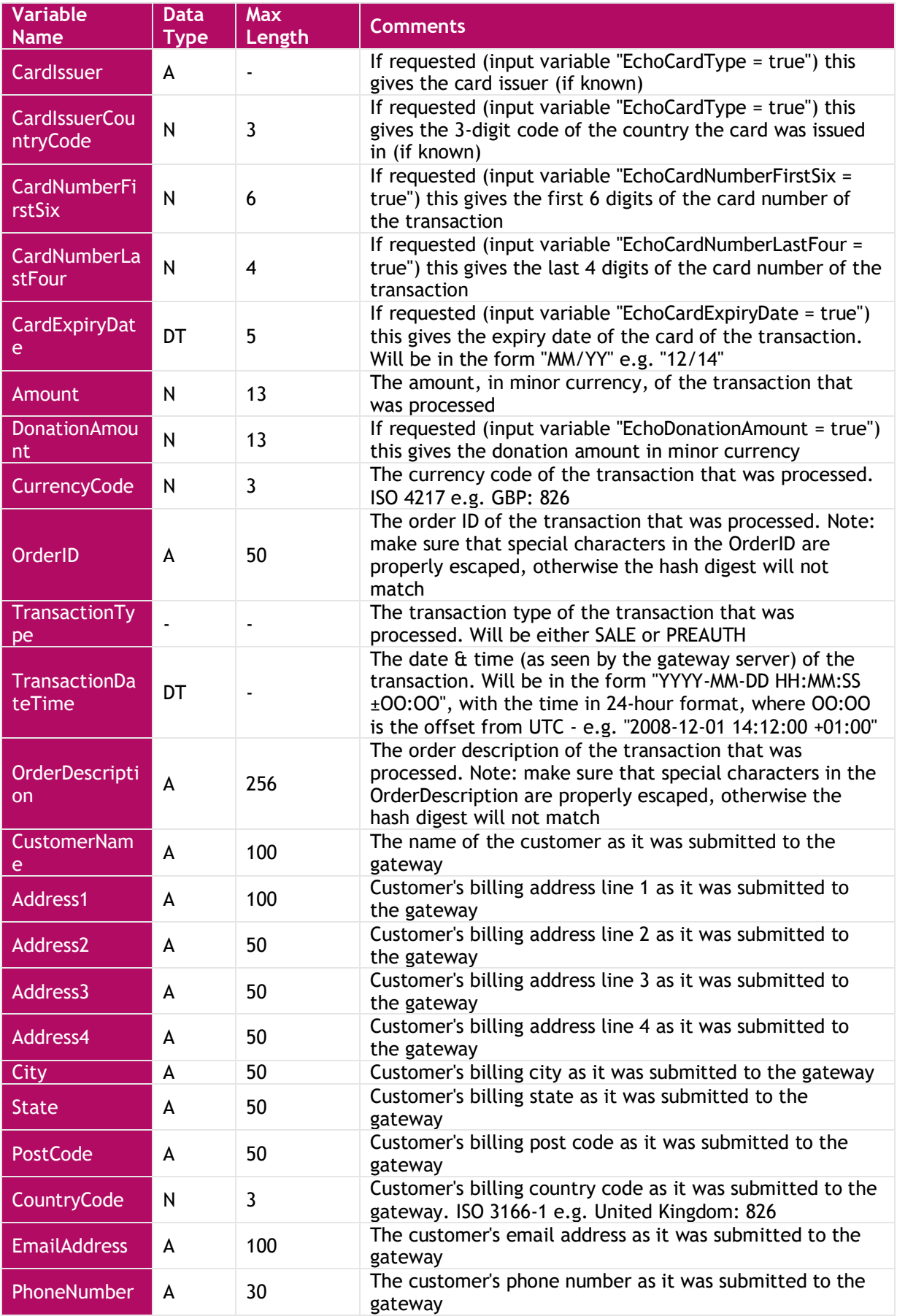

# **Stakepayments** we make it easy

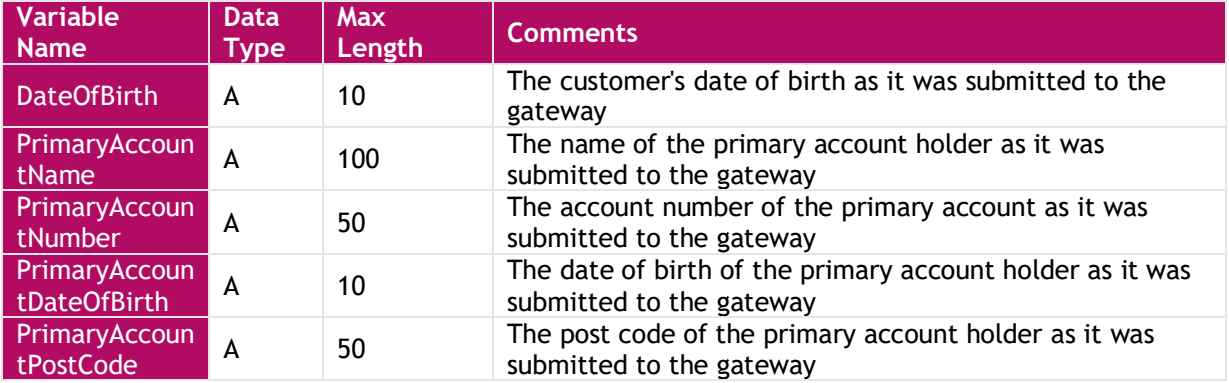

### <span id="page-21-0"></span>Request Hash Digest Pushed to Merchants ServerResultURL

Below is the order that the variables should be listed when creating the hash digest to check against the one in submitted in the form. The string to be hashed must be comprised of the variables listed in the order below in standard URL format (i.e. listed in name/value pairs, delimited with an ampersand character for example:

### "variable1=value&variable2=value&variable3=value"

The variable names and values are case-sensitive, and the values should be represented EXACTLY as they appear in the form (NON-URL ENCODED). This hash must be checked against the one submitted in the form, and it should be the same as the hash digest created by us. Any differences should be treated with EXTREME caution, as this indicates that the variables in the form have been tampered with.

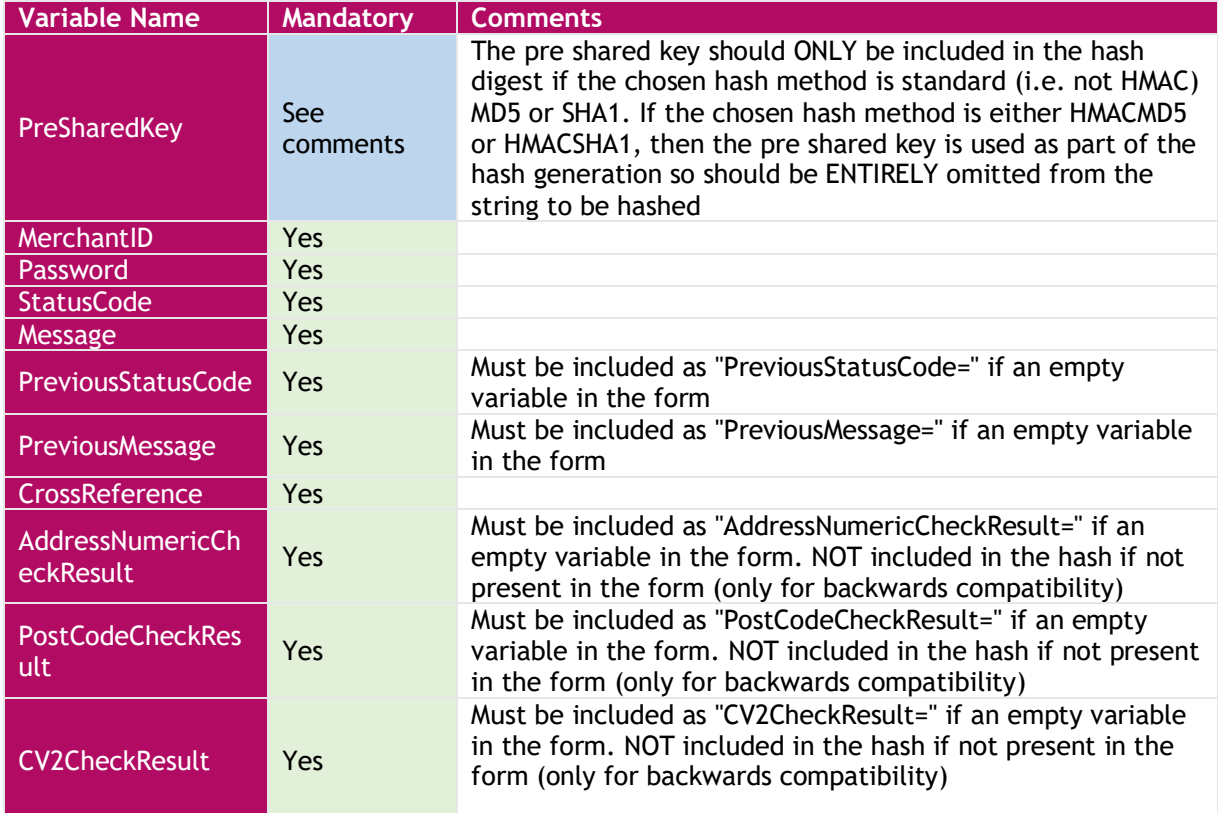

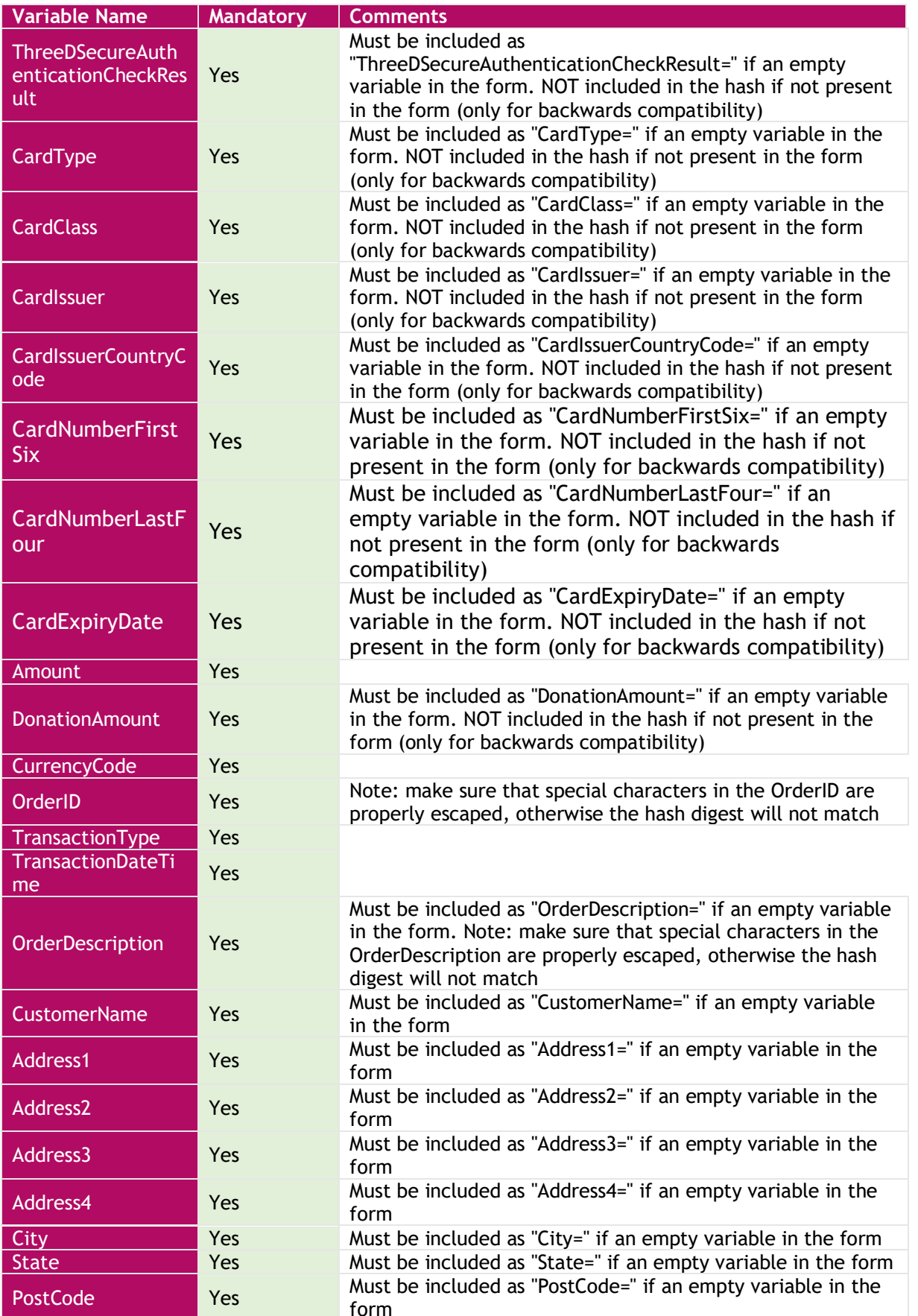

# **E** takepayments we make it easy

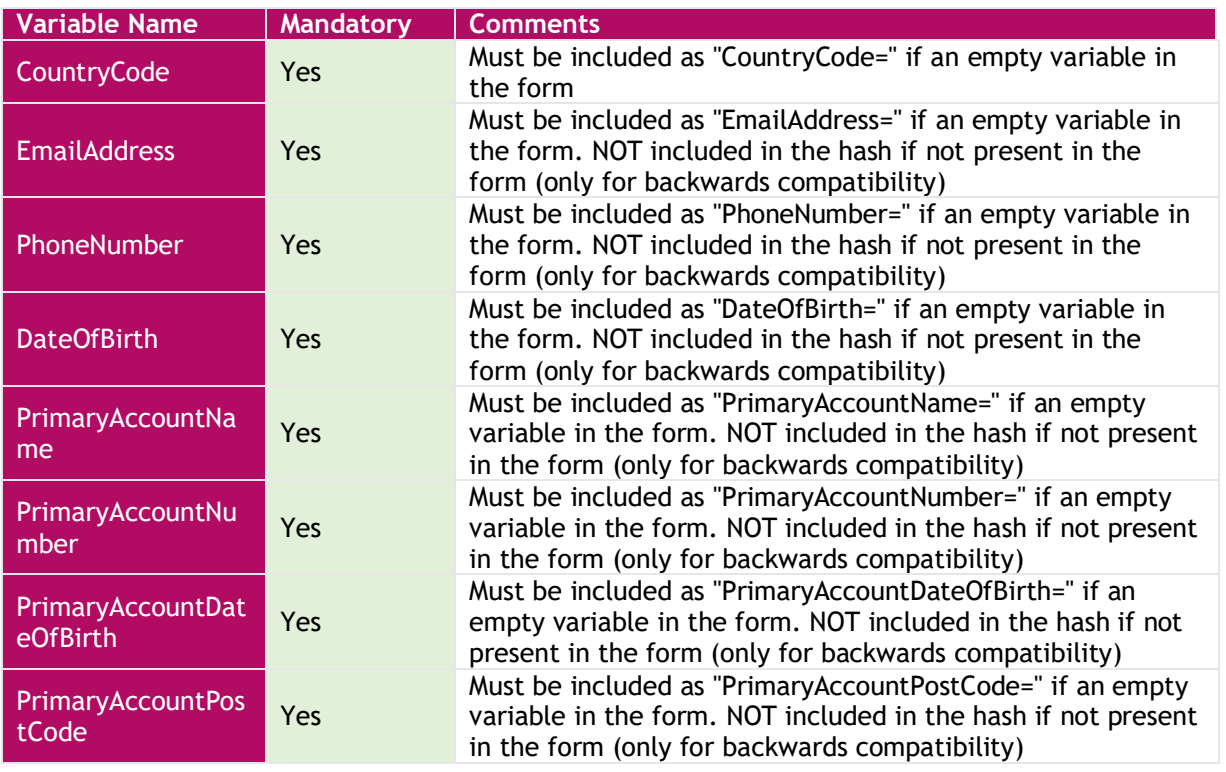

### <span id="page-23-0"></span>Expected Response from Merchant's ServerResultURL

These are the response variables from the merchant's external server (ServerResultURL). *NOTE: the merchant's server MUST adhere to this specification. If the payment form CANNOT be sure that the results were delivered to the merchant's system, it WILL NOT redirect the customer back to the merchant's web shop and will display the transaction result to the customer directly (regardless of the value of PaymentFormDisplaysResult). If this happens, an email will be sent to the merchant detailing the transaction result.*

The gateway expects the response to be sent in plain text, as per the below examples. Successfully recorded transaction response on merchant server:

#### StatusCode=0&Message=Payment response received and processed on merchant server

Failed to record / process transaction response on merchant server:

#### StatusCode=5&Message=Unable to process – more detail on the error

<span id="page-23-1"></span>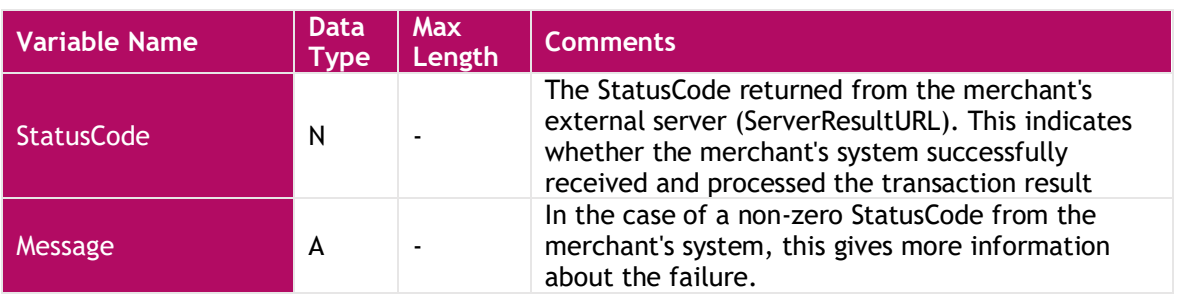

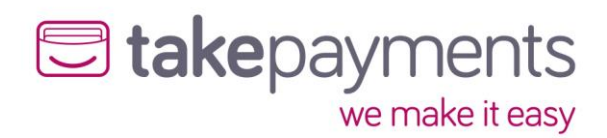

### SERVER Output Variables

These are the output variables delivered to the merchant's CallbackURL after the transaction has been processed. These variables will be delivered as query string variables on the URL.

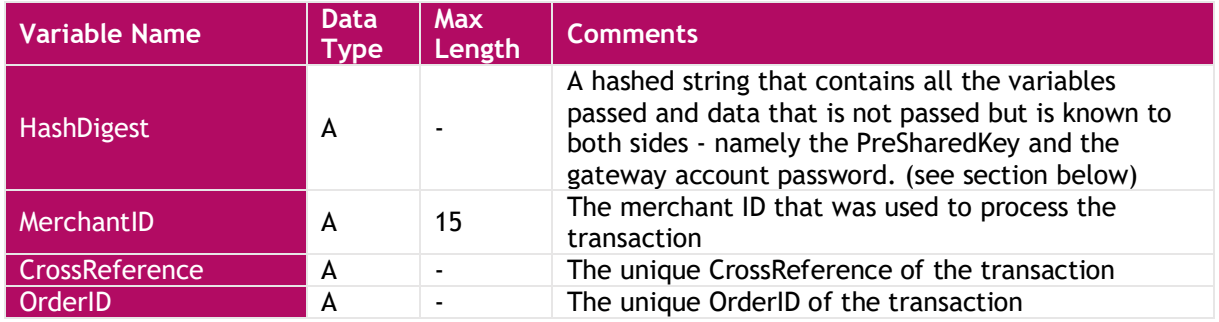

### <span id="page-24-0"></span>SERVER Output Hash Digest

Below is the order that the variables should be listed when creating the hash digest to check against the one in submitted in the form. The string to be hashed must be comprised of the variables listed in the order below in standard URL format (i.e. listed in name/value pairs, delimited with an ampersand character for example:

#### "variable1=value&variable2=value&variable3=value"`

The variable names and values are case-sensitive, and the values should be represented EXACTLY as they appear in the form (NON-URL ENCODED). This hash must be checked against the one submitted in the form, and it should be the same as the hash digest created by us. Any differences should be treated with EXTREME caution, as this indicates that the variables in the form have been tampered with.

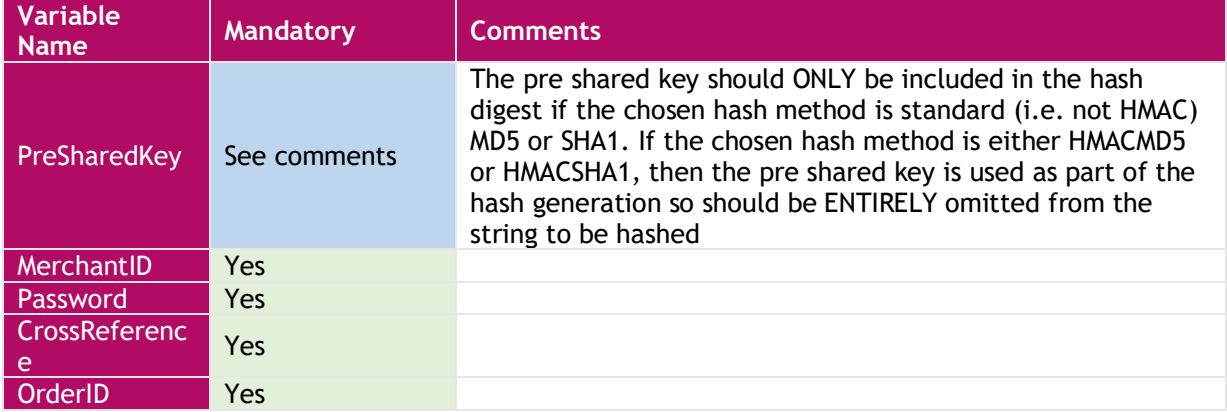

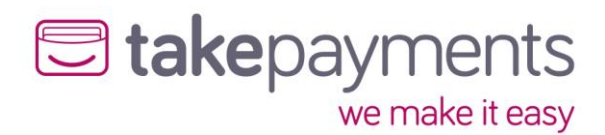

# <span id="page-25-0"></span>SERVER\_PULL Result Delivery Method

Below are the variable outputs from the gateway during the multiple stages in the SERVER\_PULL Result Delivery Method. Also, the required hashing variables are listed separately, and in what order to use them during variable hashing. As explained above, this will help identify variable tampering.

### <span id="page-25-1"></span>SERVER\_PULL Output Variables

These are the output variables delivered to the merchant's CallbackURL after the transaction has been processed. These variables will be delivered as query string variables on the URL.

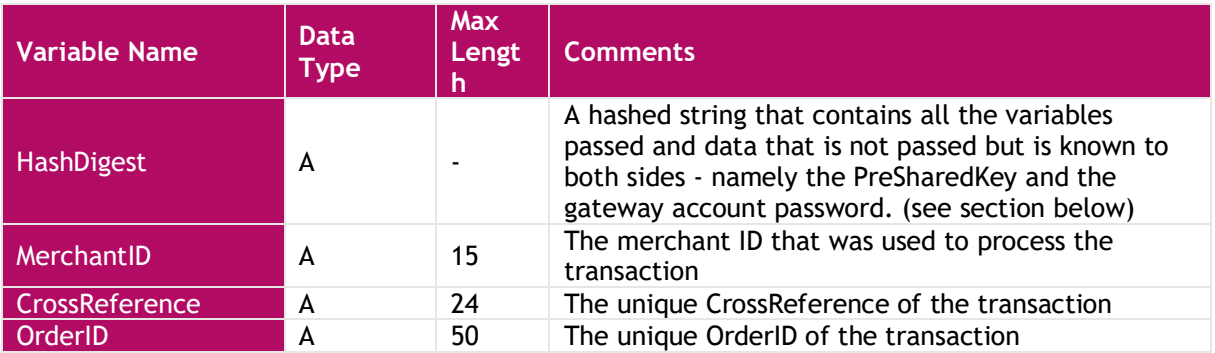

### <span id="page-25-2"></span>SERVER\_PULL Output Hash Digest

Below is the order that the variables should be listed when creating the hash digest to check against the one in submitted in the form. The string to be hashed must be comprised of the variables listed in the order below in standard URL format (i.e. listed in name/value pairs, delimited with an ampersand for example:

### "variable1=value&variable2=value&variable3=value"

The variable names and values are case-sensitive, and the values should be represented EXACTLY as they appear in the form (NON-URL ENCODED). This hash must be checked against the one submitted in the form, and it should be the same as the hash digest created by us. Any differences should be treated with EXTREME caution, as this indicates that the variables in the form have been tampered with

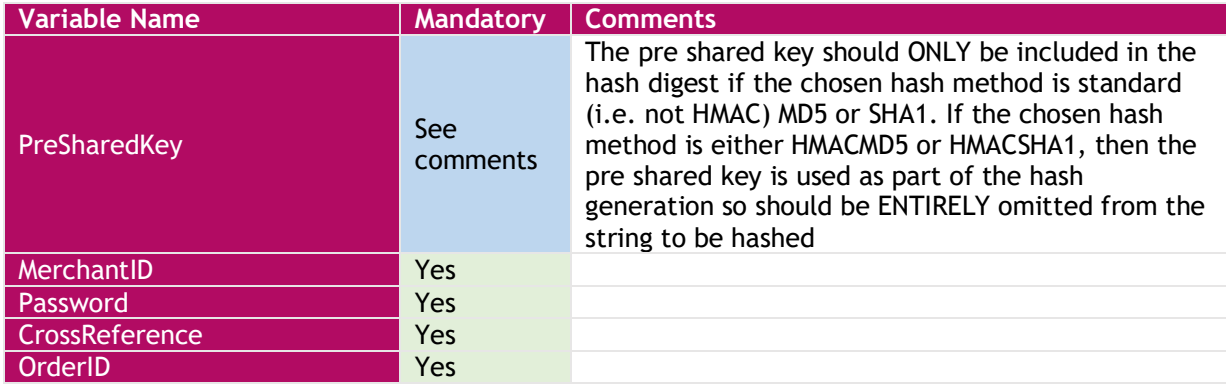

# University Markey Remake it easy

### <span id="page-26-0"></span>SERVER\_PULL Request Variables

These are the request variables directly posted by the merchant's website to our transaction result query handler. The external URL address to send the request to;

#### <https://mms.tponlinepayments2.com/Pages/PublicPages/PaymentFormResultHandler.ashx>

<span id="page-26-1"></span>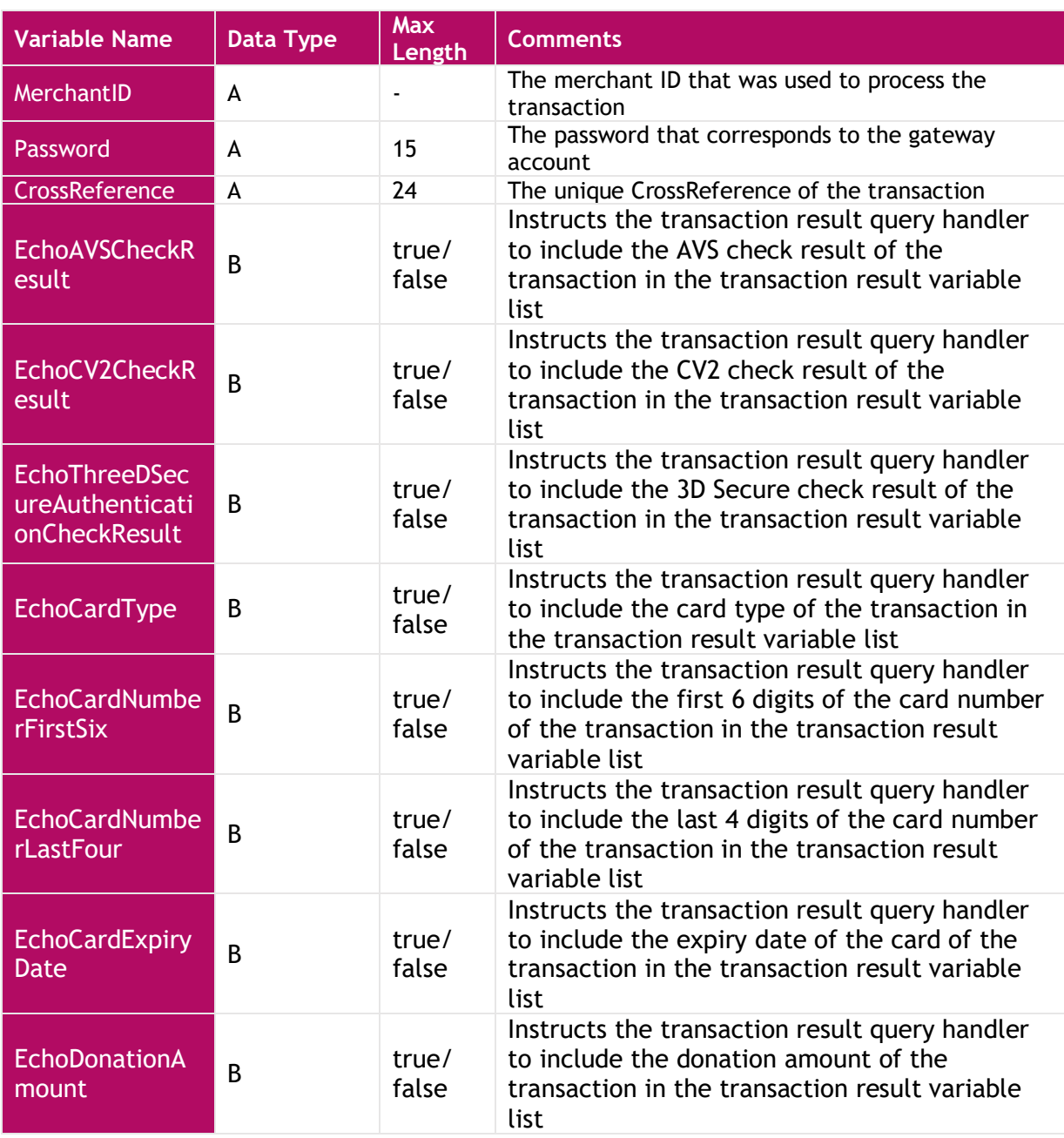

# University Marke Dayments

## Transaction Result PULL Response

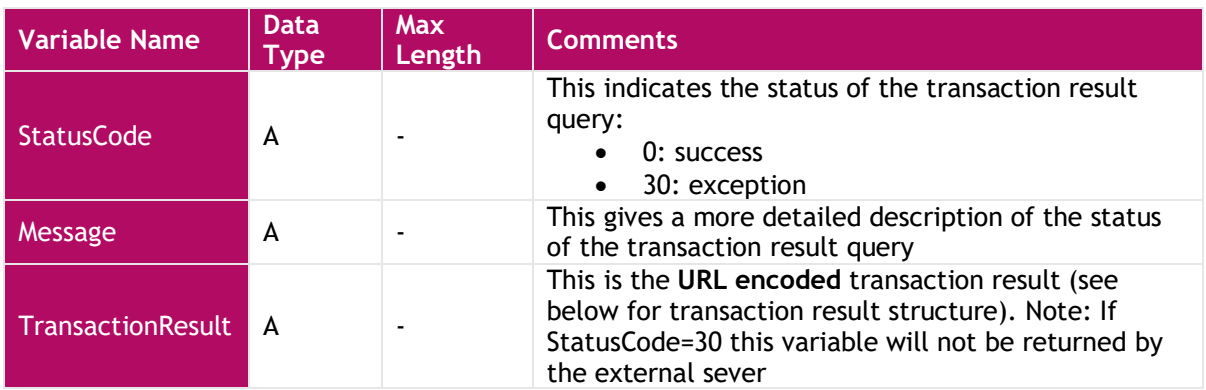

These are the response variables from our transaction result query handler

## <span id="page-27-0"></span>SERVER\_PULL Transaction Result Variables

These are the transaction result variables. These variables are used to allow the merchant to display the payment result to the customer.

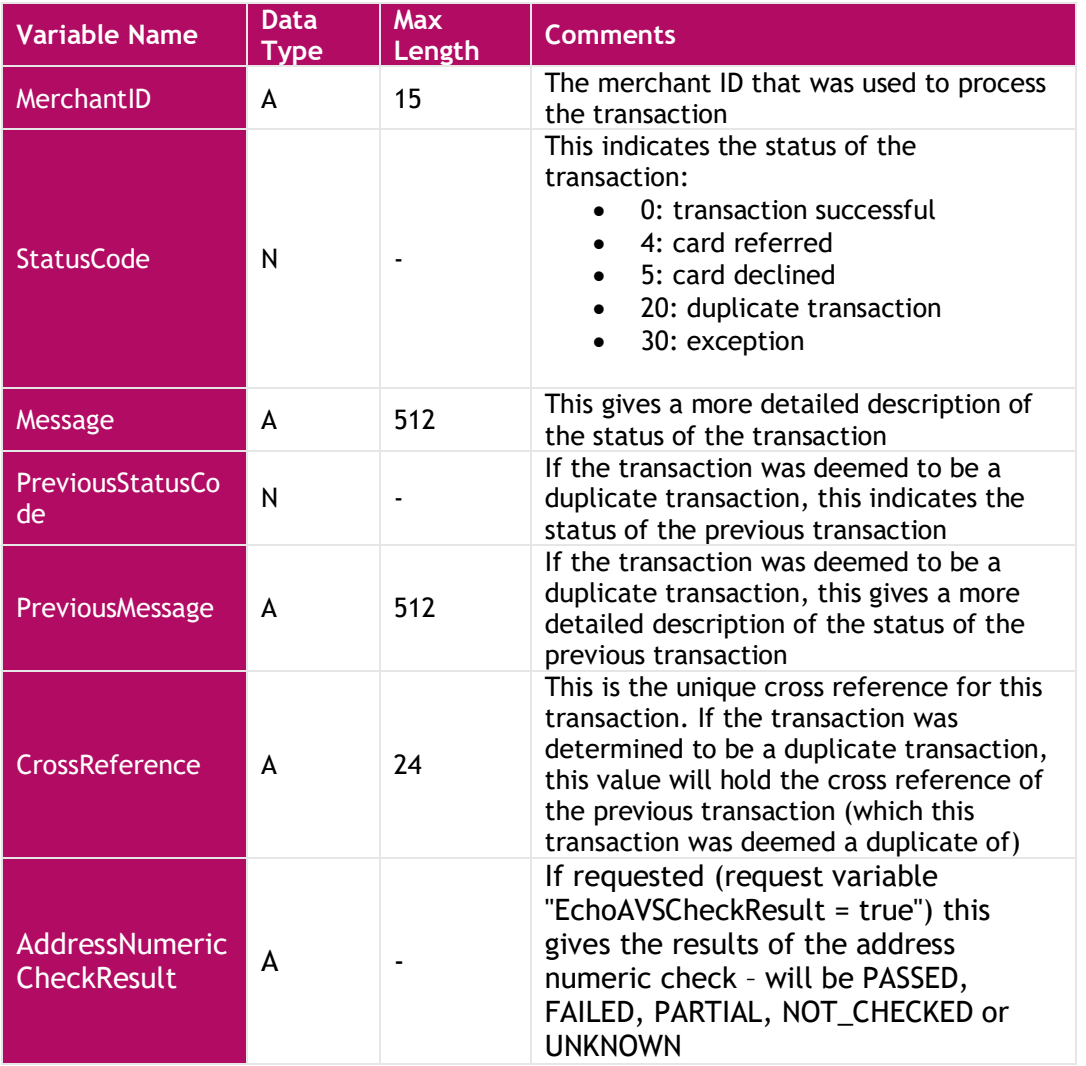

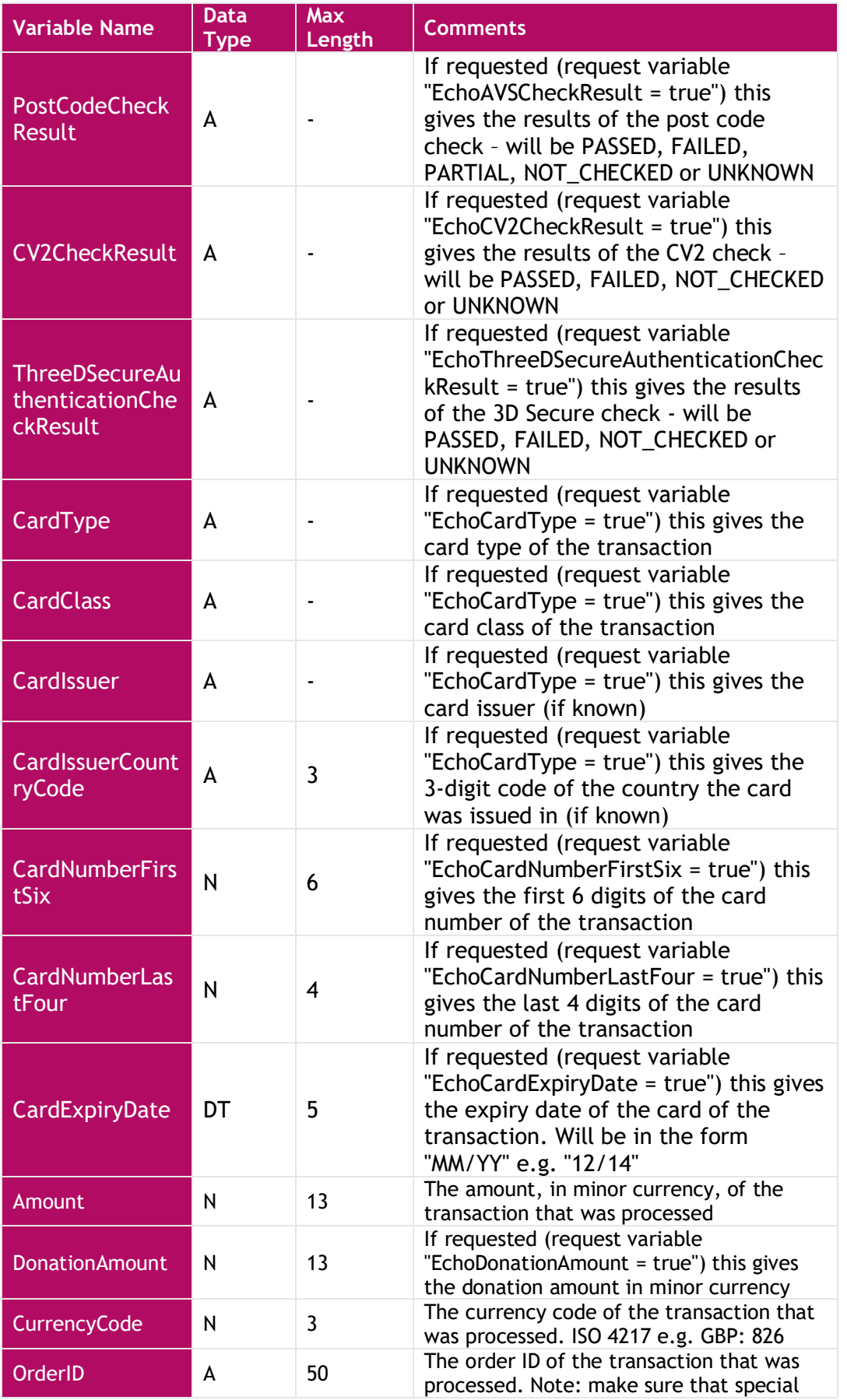

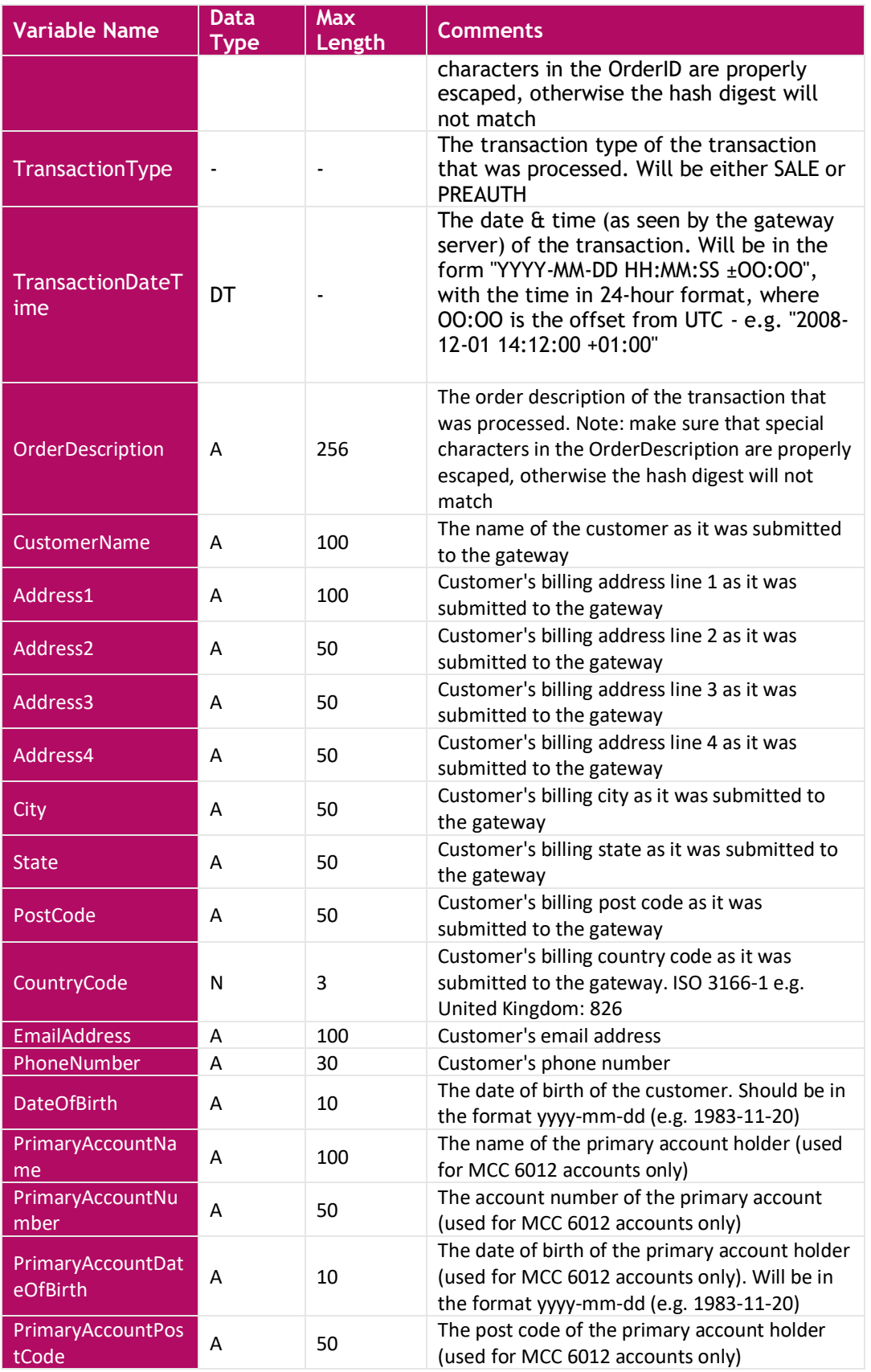

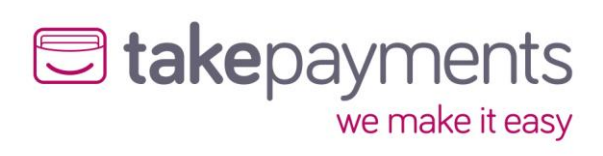

# <span id="page-30-0"></span>Appendix:

# <span id="page-30-1"></span>Appendix 1: Gateway Response StatusCodes

Below are the status codes likely to be received when integrating with the gateway.

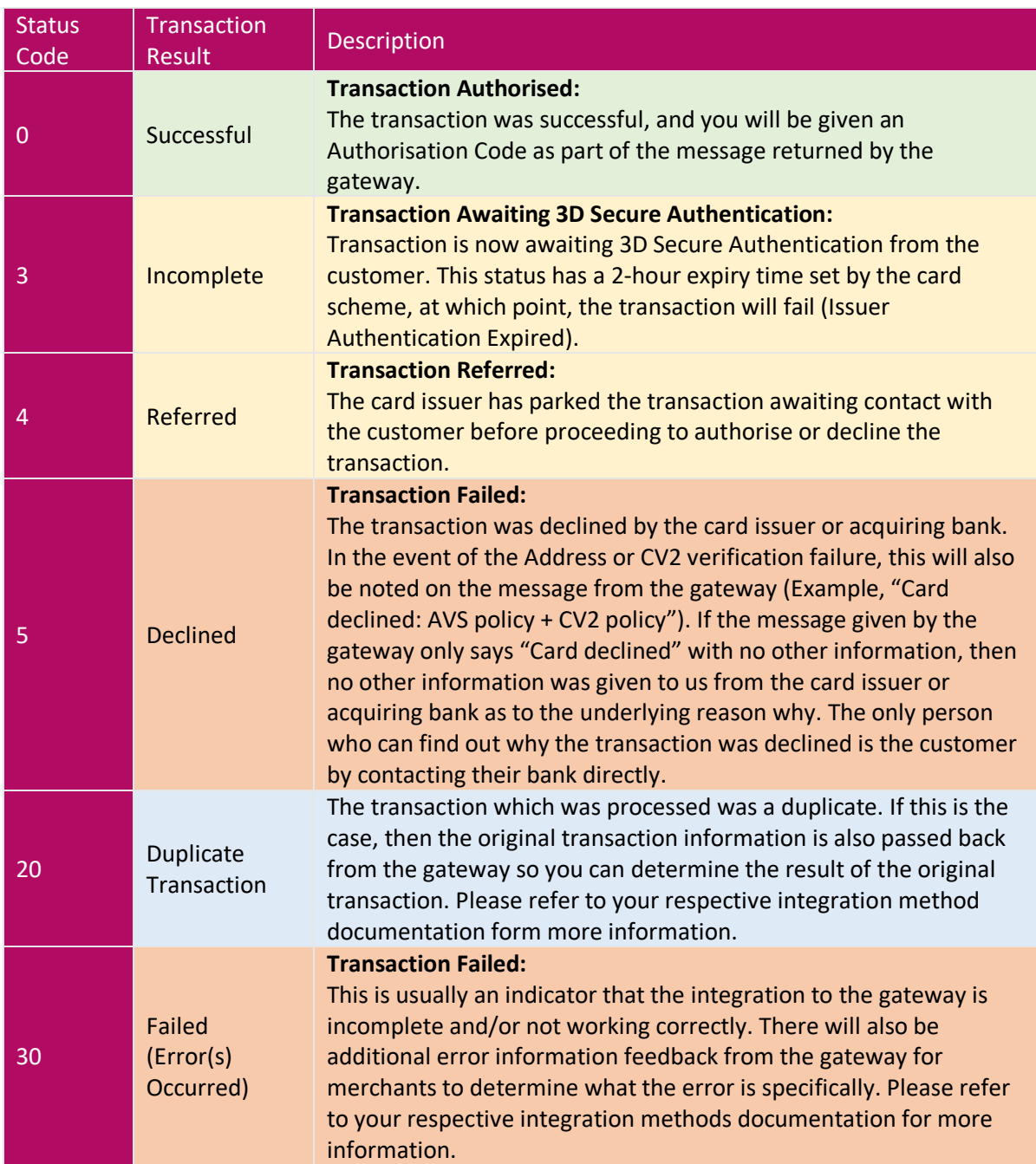

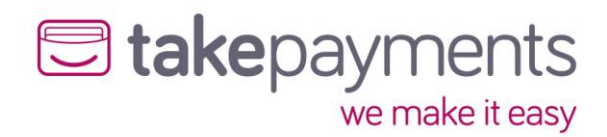

# <span id="page-31-0"></span>Appendix 2: Transaction Data Flow

Listed below are the steps that a Hosted Payment transaction will take. All the methods are the same in the request and 3D Secure Authentication processes, but the handling of transaction results is different. There are also 3 diagrams to show the transaction data flow in different scenarios.

### <span id="page-31-1"></span>All Result Delivery Methods

- 1. The cardholder navigates to the merchant's website.
- 2. Once an order has been prepared, the customer is redirected to the payment gateway (Hosted Payment Form) and supplies their card details into the payment form.
- 3. The payment gateway contacts the Directory Server to query whether this card is enrolled in the 3D Secure scheme.
- 4. The Directory Server determines whether the card is enrolled in the 3DS scheme and passes this information back to the payment gateway.
	- a. If the card is enrolled in the 3D Secure Authentication Scheme, the transaction moves to step 5.
	- b. If not, the transaction moves to step 10.
- 5. The payment gateway passes the URL of the cardholder's bank's Access Control Server (ACSURL) and additional data from which a Payment Request string (PaREQ) is created, to the Hosted Payment Form.
- 6. The customer is then redirected by the Hosted Payment Form to their bank's Access Control Server (ACSURL) and they are greeted with the last 4 digits of their credit card & the identification text they specified when registering their card for 3D Secure.
- 7. The customer then validates their card details using their 3D Secure password, which is validated by their bank's Access Control Server.
- 8. The Access Control Server then initiates a redirect of the customer's browser back to a secure processing page on the payment gateway.
- 9. The payment gateway checks the contents of the payment response (PaRES).
	- a. If the transaction is declined (following a 3D Secure authentication failure), move to step 11.
	- b. If not, the transaction moves to step 10.
- 10. The payment gateway then submits the transaction to the bank for authorisation.

### <span id="page-31-2"></span>POST Result Delivery Method

- 11. The results of the transaction are then passed back to the merchant's system (CallbackURL). The data passed to the Merchant's System should be checked for errors at this point.
	- a. **At this point, the payment processing has been completed. If the transaction was successful, money has been exchanged between banks**.
	- b. If errors occur with the results (for example; Variable Tampering), the merchant's system should stop the transaction from going any further and move to step 12.
	- c. If there is an error in the payment gateway being able to reach the merchant's system (CallbackURL), an invalid URL for example, then the transaction result is displayed on the payment gateway and the customer is not redirected back to the merchant's website and the process does not go any further.
- 12. The merchant's system should display the transaction result to the customer (or desired error information if any occurred before this point

### <span id="page-31-3"></span>SERVER\_PULL Result Delivery Method

- 11. The customer is redirected back to the merchant's system (CallbackURL). The data passed to the Merchant's System should be checked for errors at this point.
	- **a. At this point, the payment processing has been completed. If the transaction was successful, money has been exchanged between banks.**

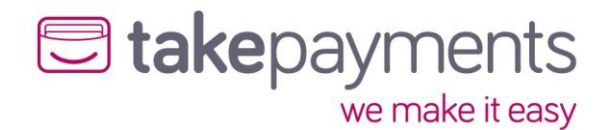

- b. If errors occur with the results (for example; Variable Tampering), the merchant's system should stop the transaction from going any further and move to step 13.
- 12. The merchant's system (CallbackURL) then "PULLS" the transaction results direct from payment gateway.
- 13. The merchant's system should display the transaction result to the customer (or desired error information if any occurred before this point).

### <span id="page-32-0"></span>SERVER Result Delivery Method

- 11. The results of the transaction are then passed back to the merchant's system (ServerResultURL). This is a direct layer of communication without customer involvement or awareness. The data passed to the Merchant's System should be checked for errors at this point.
	- **a. At this point, the payment processing has been completed. If the transaction was successful, money has been exchanged between banks.**
	- b. If errors occur with the results (for example; Variable Tampering), the merchant's system should stop the transaction from going any further and move to step 16.
	- c. If there is an error in the payment gateway being able to reach the merchant's system (ServerResultURL), an invalid URL for example, then the transaction result is displayed on the payment gateway and the customer is not redirected back to the merchant's website and the process does not go any further.
- 12. The results are stored by the merchant's system (ServerResultURL). The merchant can choose to store the results where they prefer, such as a database table or a secure file on the server.
- 14. The merchant's system (ServerResultURL) then passes a response back to the payment gateway to advise whether the results were received ok, or not (variable tampering for example).
	- a. If the payment gateway receives any other response StatusCode other than 0, the payment gateway will not redirect the customer back to the merchant's system (CallbackURL) and will display the transaction result directly. No further steps take place.
	- b. Upon a successful response from the merchant's system (ServerResultURL), the payment gateway will redirect the customer back to the merchant's system (CallbackURL), unless the merchant supplied "PaymentFormDisplaysResult" set to TRUE as part of the initial transaction request sent to the Hosted Payment Form. If the PaymentFormDisplaysResult was set to True at the time of the initial request, the payment gateway will not redirect the customer back to the merchant's system (CallbackURL) and will display the transaction result directly. No further steps take place.
- 15. The merchant's system (CallbackURL) will then retrieve the earlier stored transaction results.
- 16. The merchant's system should display the transaction result to the customer (or desired error information if any occurred before this point).

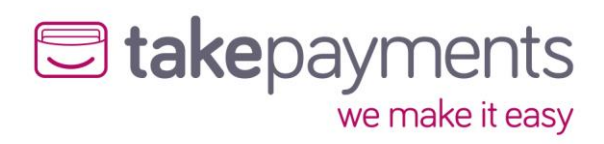

# <span id="page-33-0"></span>Transaction Flow Maps

<span id="page-33-1"></span>POST – including 3D Secure authentication

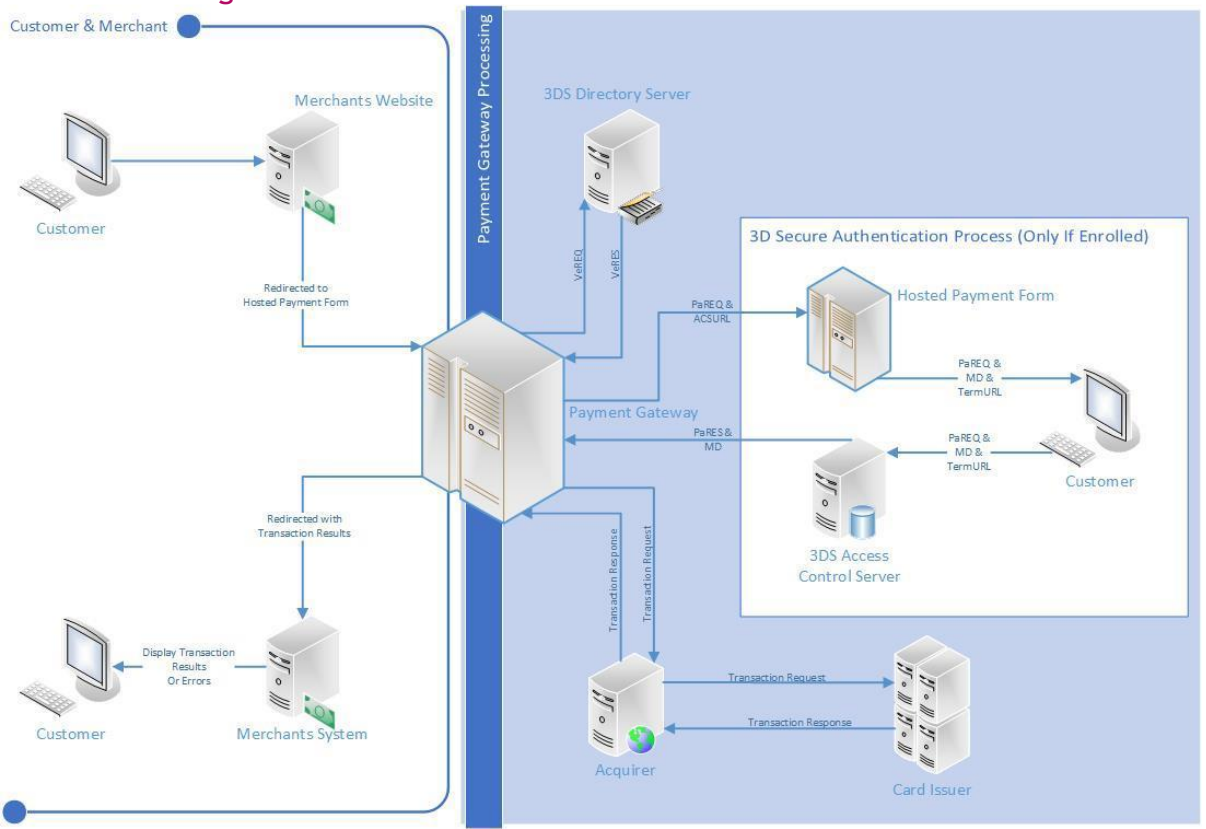

### <span id="page-33-2"></span>POST - 3D Secure Card Not Enrolled

Customer & Merchant

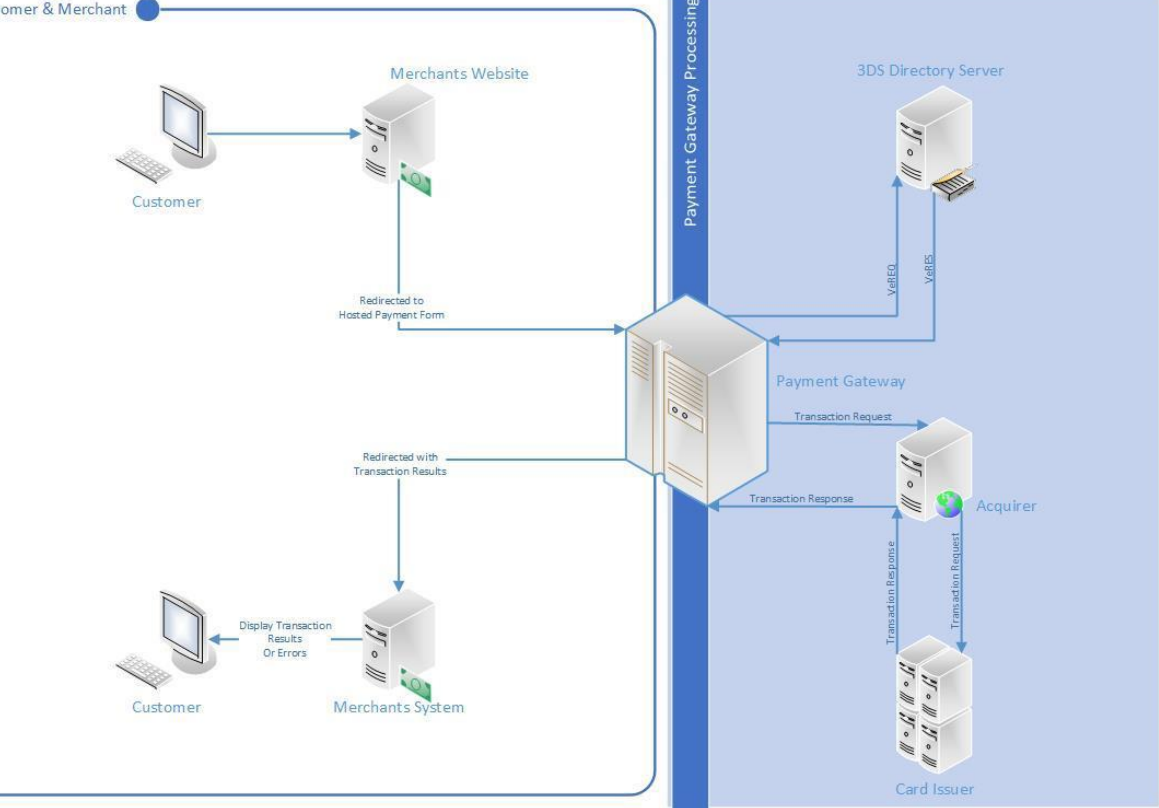

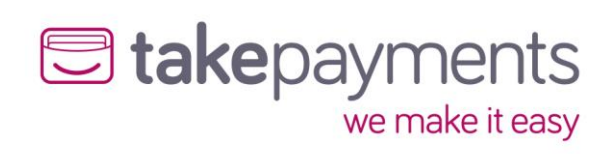

<span id="page-34-0"></span>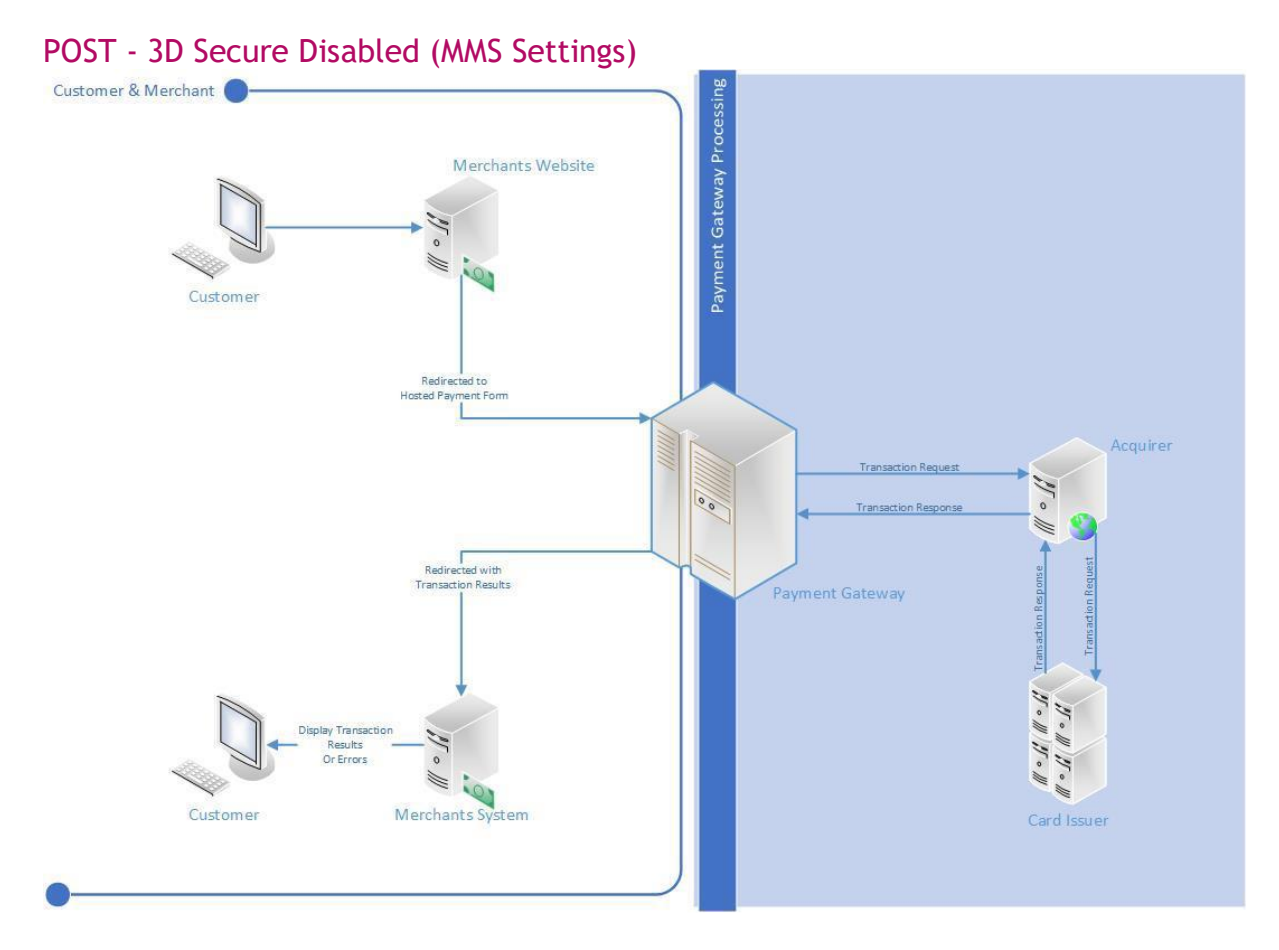

### <span id="page-34-1"></span>SERVER - Including 3D Secure Authentication

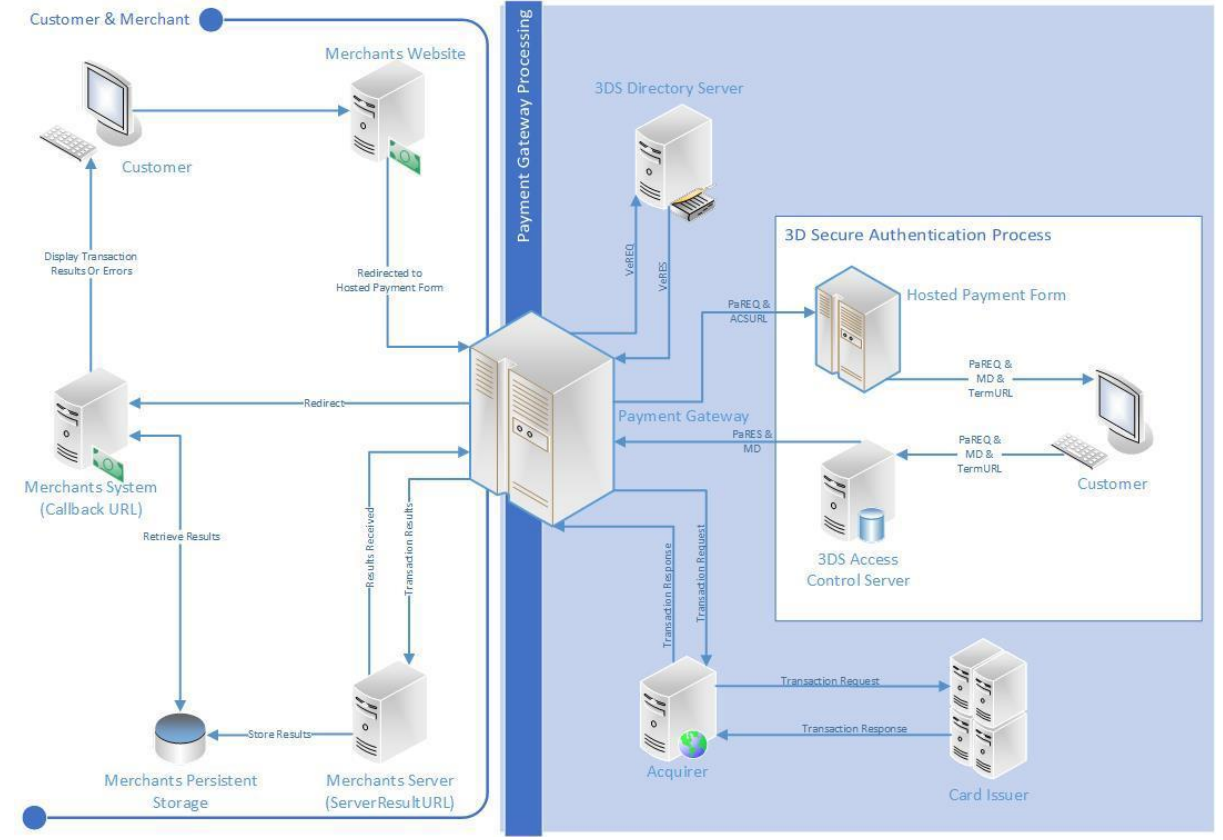

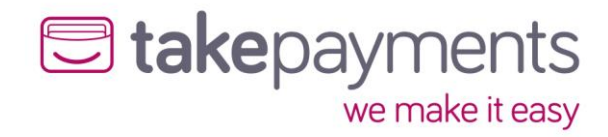

<span id="page-35-0"></span>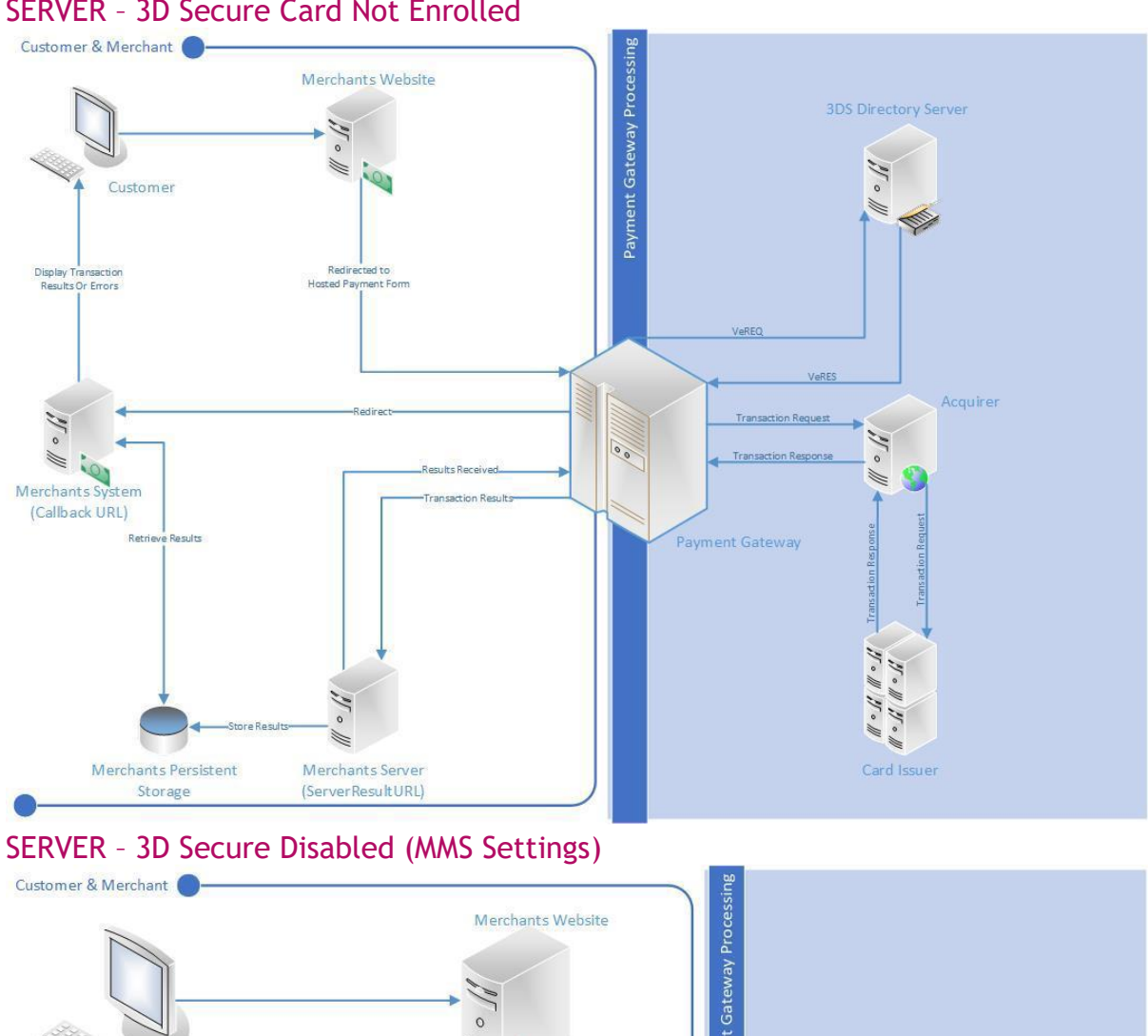

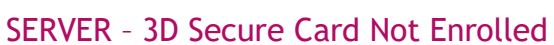

<span id="page-35-1"></span>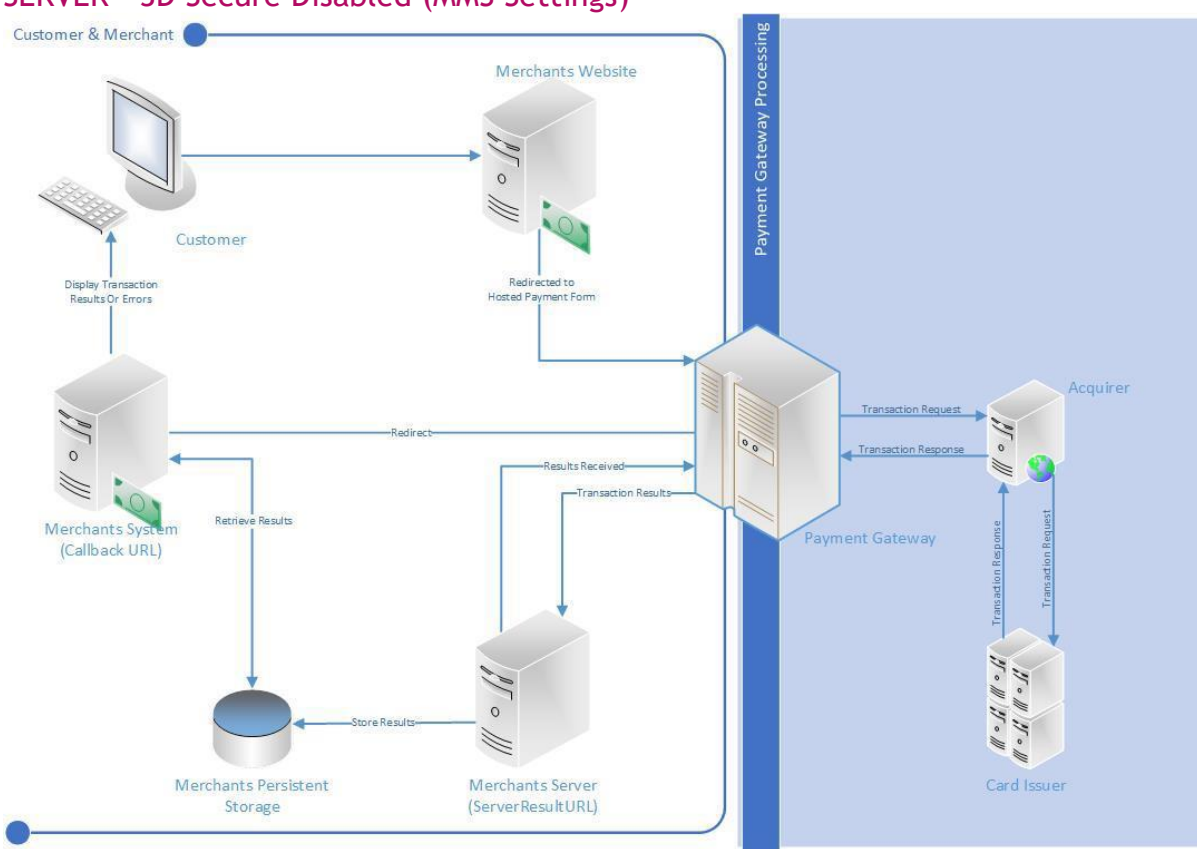

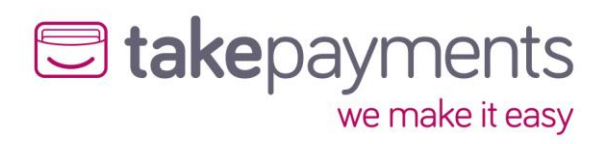

<span id="page-36-0"></span>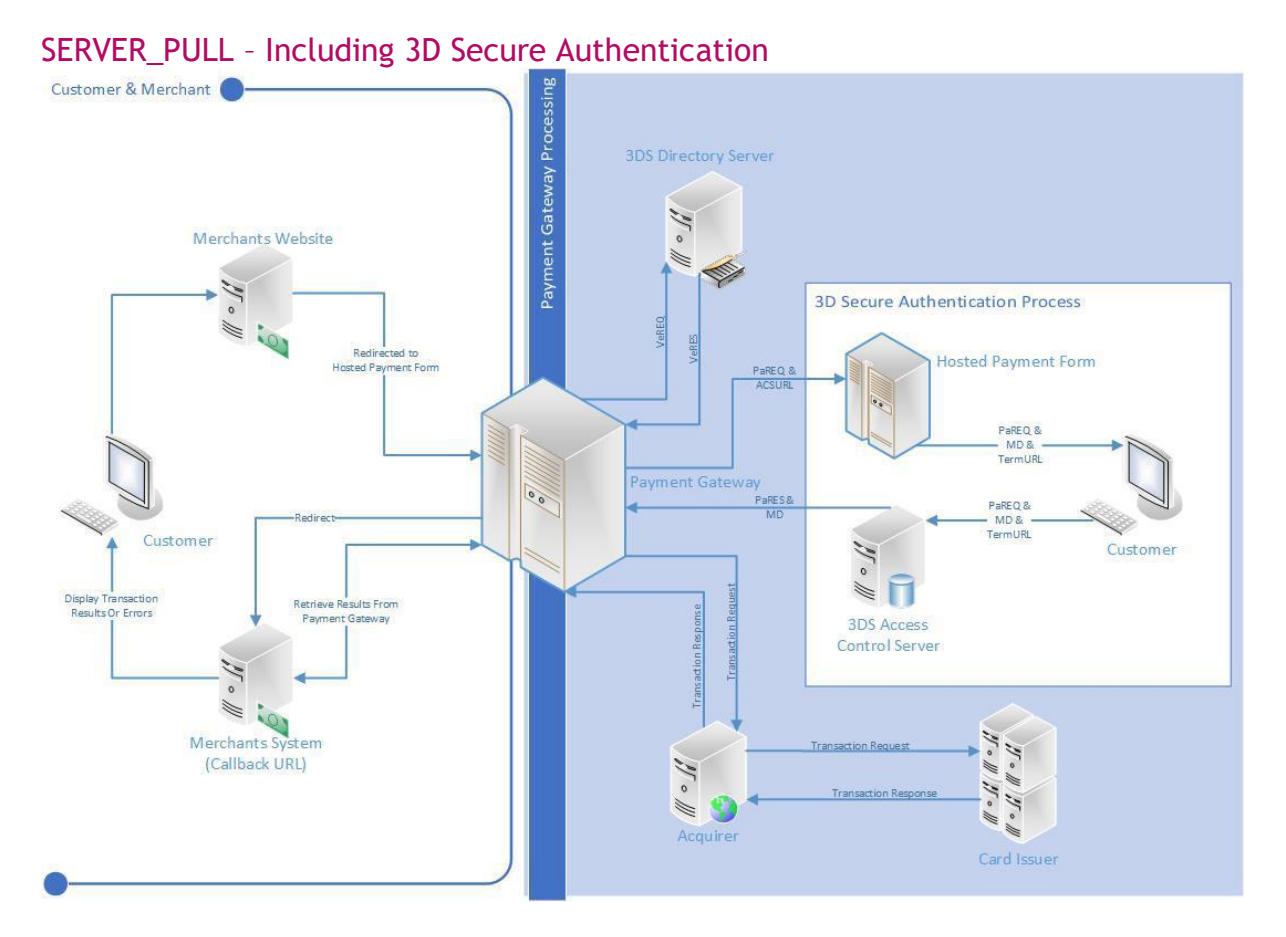

<span id="page-36-1"></span>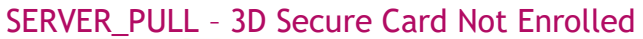

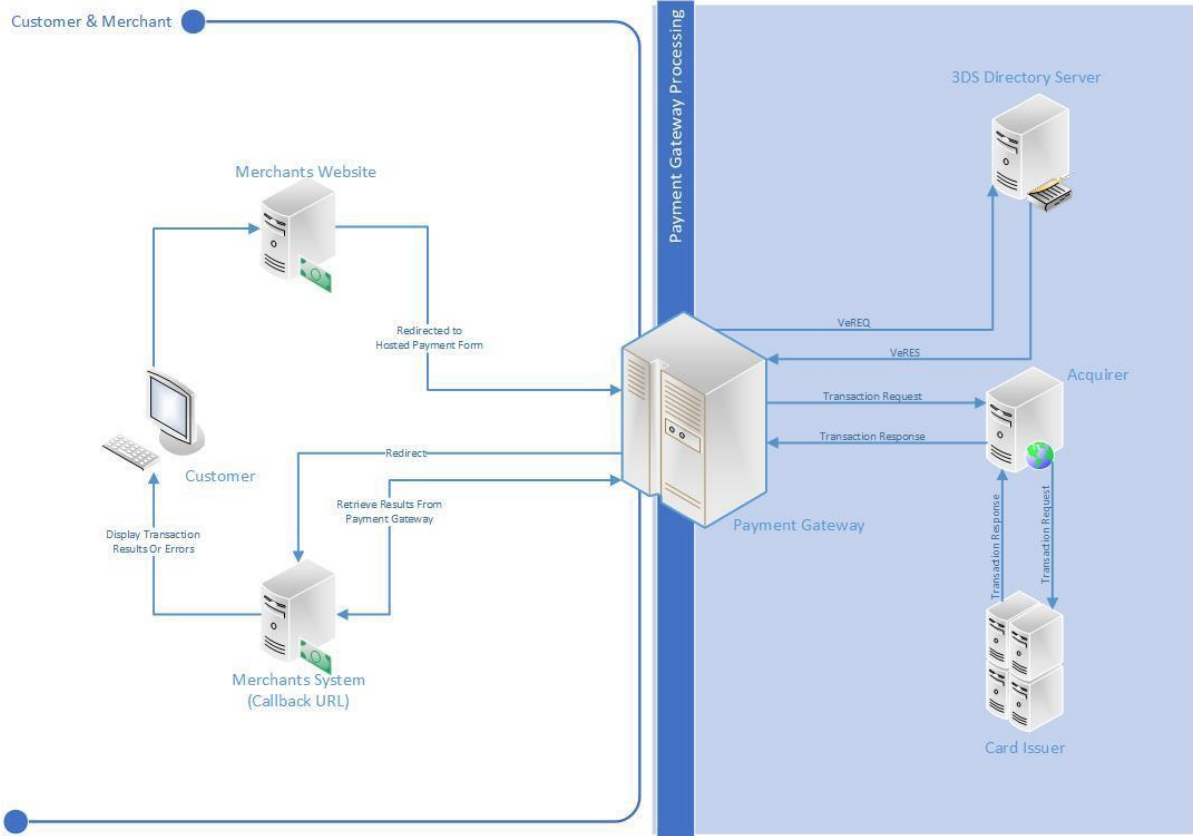

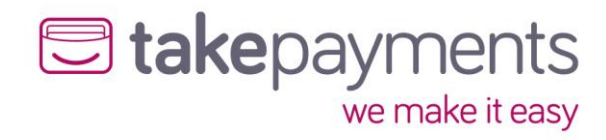

<span id="page-37-0"></span>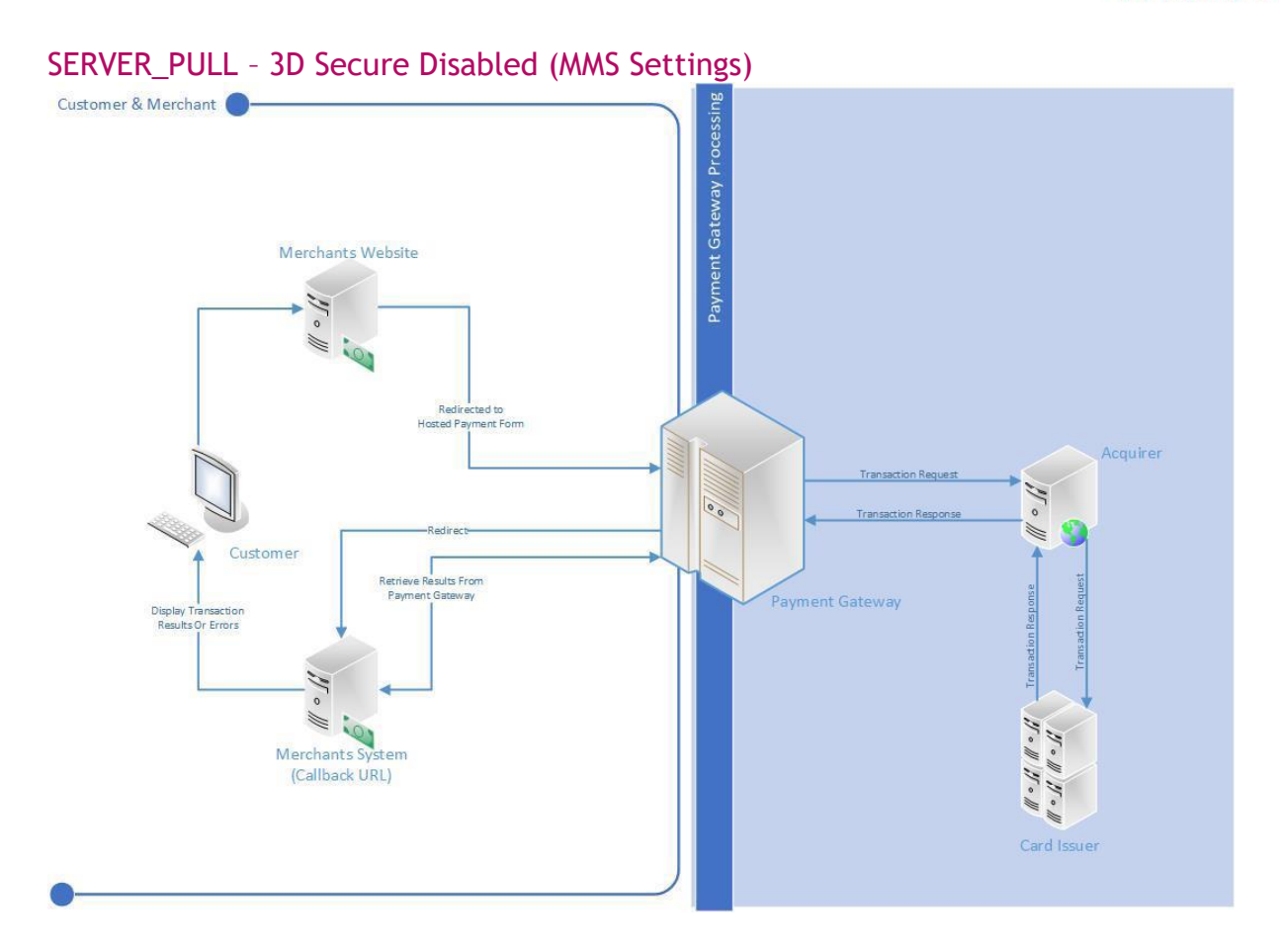

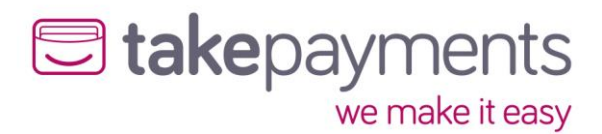

## <span id="page-38-0"></span>Appendix 3: Code examples

### <span id="page-38-1"></span>POST Result Delivery Method - StringToHash

This is a sample SALE transaction StringToHash for the POST result delivery method which is submitted to the gateway Hosted Payment Form URL, this is used to generate the HashDigest.

#### MerchantID=PAYZON-

3710205&Password=Payzone123&Amount=3311&CurrencyCode=826&EchoAVSCheckResult=true&E choCV2CheckResult=true&EchoThreeDSecureAuthenticationCheckResult=true&EchoCardType=tru e&OrderID=Order-963&TransactionType=SALE&TransactionDateTime=2019-11-05 08:49:00 +00:00&CallbackURL=http://yourwebsite.com/callback.php&OrderDescription=Order description &CustomerName=Geoff Wayne&Address1=113 Broad Street

West&Address2=&Address3=&Address4=&City=Oldpine&State=Strongbarrow&PostCode=SB42 1SX&CountryCode=826&CV2Mandatory=true&Address1Mandatory=true&CityMandatory=true&Post CodeMandatory=true&StateMandatory=true&CountryMandatory=true&ResultDeliveryMethod=POST &ServerResultURL=

&PaymentFormDisplaysResult=false&ServerResultURLCookieVariables=&ServerResultURLFormVari ables=&ServerResultURLQueryStringVariables=

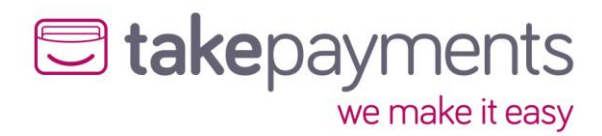

### <span id="page-39-0"></span>POST Result Delivery Method - Request

This is a sample SALE transaction HTML form for the POST result delivery method which is submitted to the gateway Hosted Payment Form URL. The HashDigest marked in RED is generate using the StringToHash in the next section, and the hash method set in the MMS.

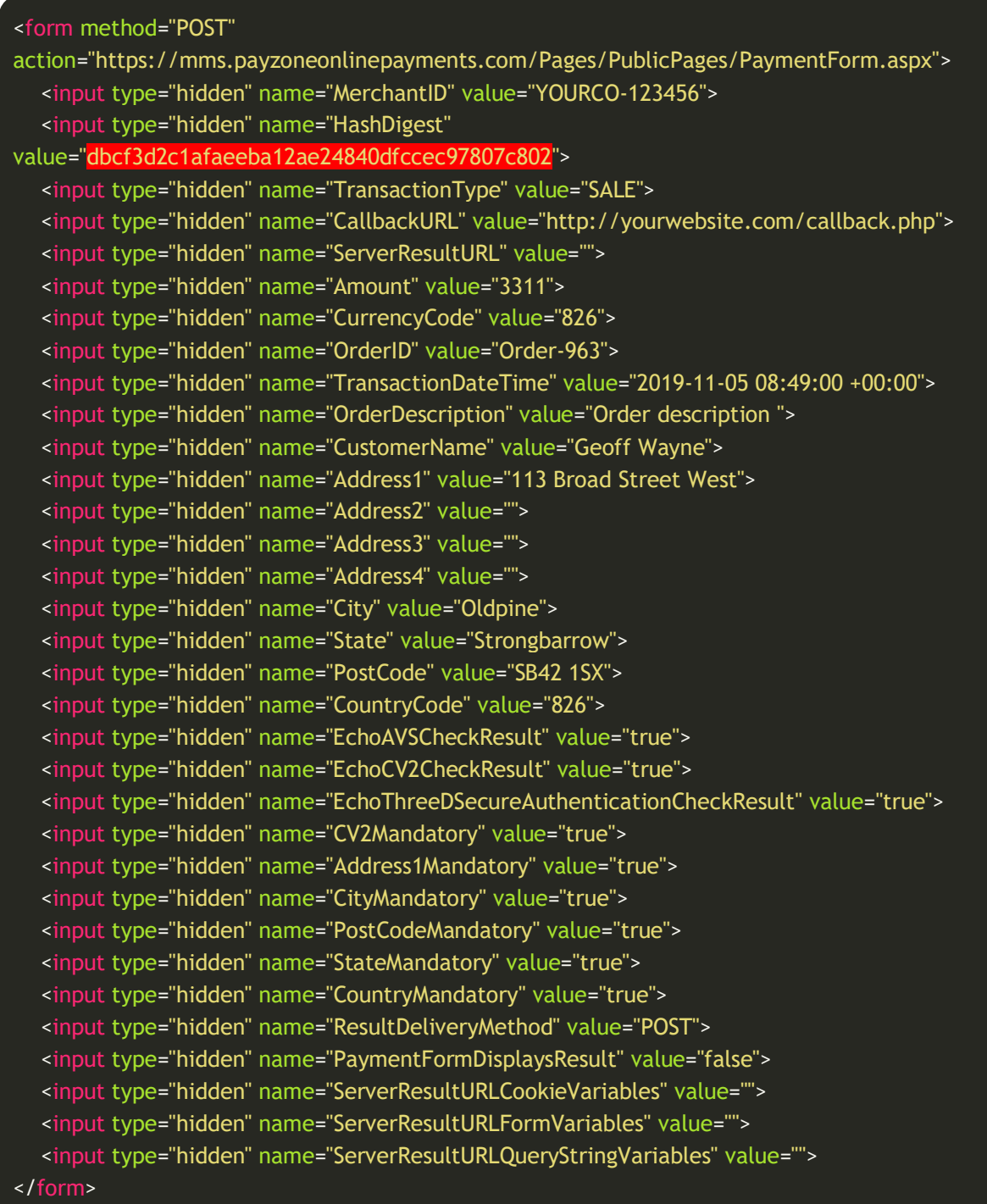

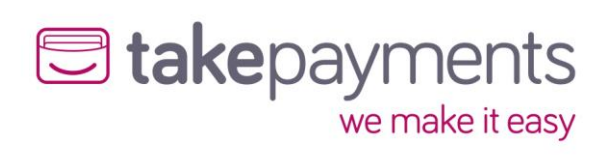

## <span id="page-40-0"></span>POST Result Delivery Method – Response from Gateway

The transaction results are deliver in the \$\_POST array, these can then be access to process / record the transaction / order.

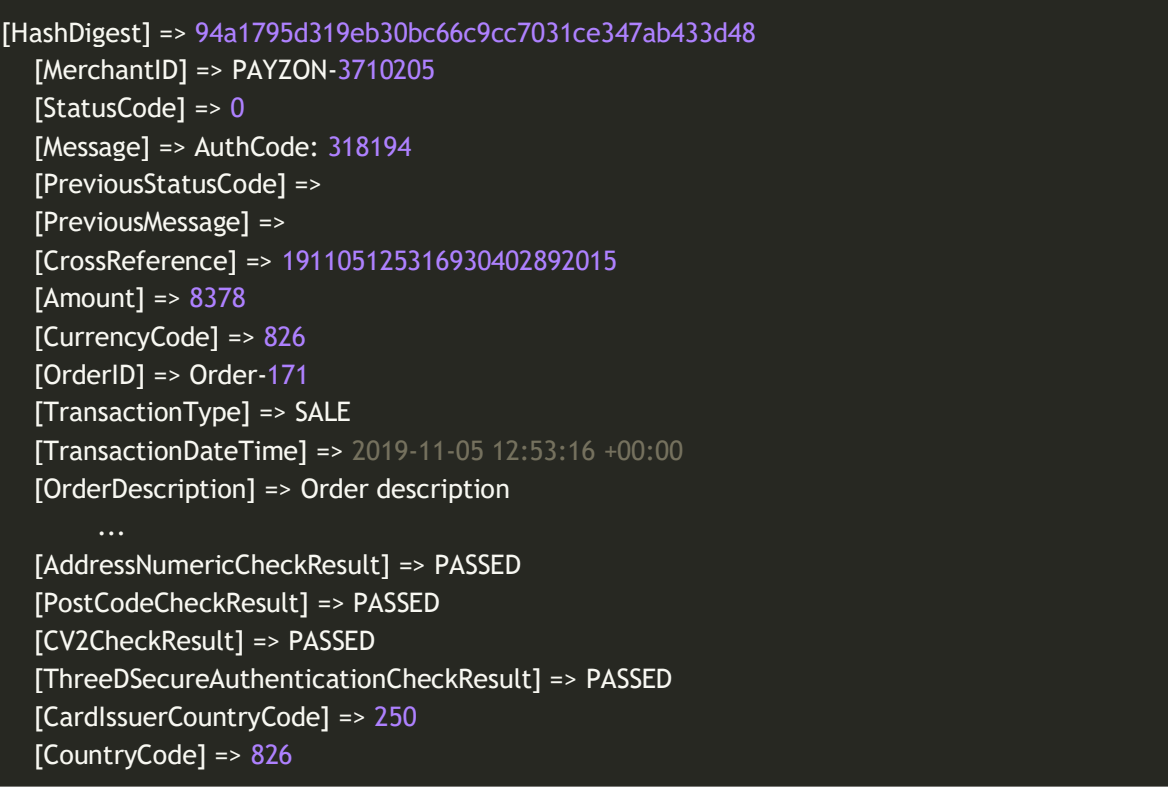

# **E** takepayments we make it easy

### <span id="page-41-0"></span>SERVER Result Delivery Method – StringToHash

This is a sample SALE transaction StringToHash for the SERVER result delivery method which is submitted to the gateway Hosted Payment Form URL, this is used to generate the HashDigest used in the form below.

#### MerchantID=PAYZON-

3710205&Password=Payzone123&Amount=8293&CurrencyCode=826&EchoAVSCheckResult=true&E choCV2CheckResult=true&EchoThreeDSecureAuthenticationCheckResult=true&EchoCardType=tru e&OrderID=Order-87&TransactionType=SALE&TransactionDateTime=2019-11-05 11:59:31 +00:00&CallbackURL=http://gateway.test/callback.php&OrderDescription=Order description &CustomerName=Geoff Wayne&Address1=113 Broad Street

West&Address2=&Address3=&Address4=&City=Oldpine&State=Strongbarrow&PostCode=SB42 1SX&CountryCode=826&CV2Mandatory=true&Address1Mandatory=true&CityMandatory=true&Post CodeMandatory=true&StateMandatory=true&CountryMandatory=true&ResultDeliveryMethod=SERV ER&ServerResultURL=http://gateway.test/callback-

server.php&PaymentFormDisplaysResult=false&ServerResultURLCookieVariables=&ServerResultUR LFormVariables=&ServerResultURLQueryStringVariables=

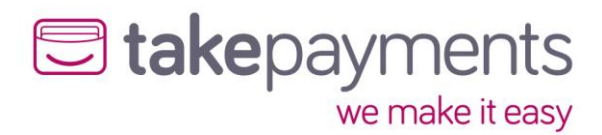

### <span id="page-42-0"></span>SERVER Result Delivery Method – Request

This is a sample SALE transaction HTML form for the SERVER result delivery method which is submitted to the gateway Hosted Payment Form URL. The HashDigest marked in RED is generated using the StringToHash in the next section, and the hash method set in the MMS.

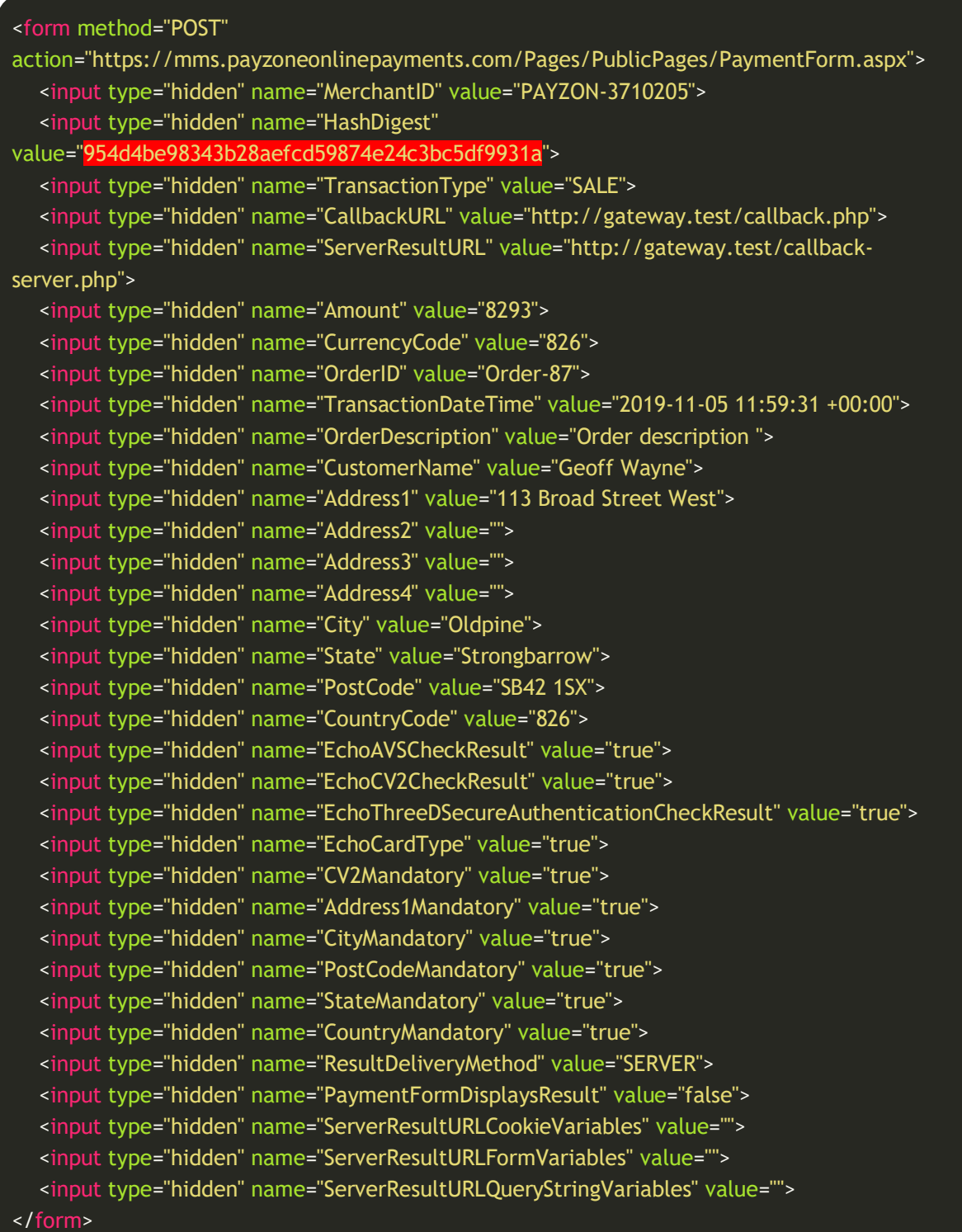

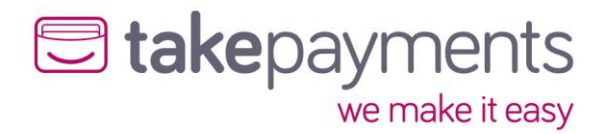

### <span id="page-43-0"></span>SERVER Result Delivery Method – Reply to Gateway Response

This is an example reply the merchant's system would give the gateway as part of the SERVER result delivery method. This reply would be given in response to the gateway sending the transaction result to the merchant's system and is to inform the gateway that all data was received ok or that there was an error. Depending on the language, this might be sent in the form of an "Echo" or Response. Write. Please see the integration sample pack for language specific implementation.

StatusCode=OutputStatusCode&Message=OutputMessage

### SERVER Result Delivery Method – Response from Gateway

The ServerResultURL will receive the transaction results in the \$\_POST array, these can then be access to process / record the transaction / order – once saved / processed the ServerResultURL will need to return the Reply to Gateway Response above to redirect the customer back to the merchants site.

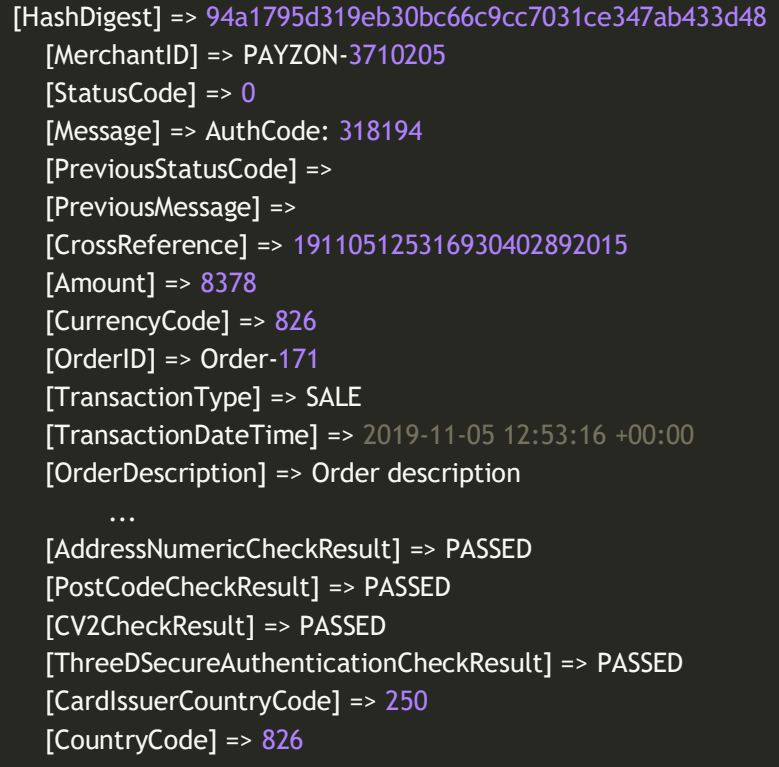

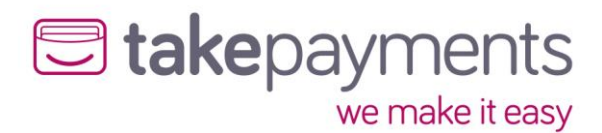

### <span id="page-44-0"></span>SERVER\_PULL Result Delivery Method – StringToHash

This is a sample SALE transaction StringToHash for the SERVER\_PULL result delivery method which is submitted to the gateway Hosted Payment Form URL, this is used to generate the HashDigest used in the form below.

#### MerchantID=PAYZON-

3710205&Password=Payzone123&Amount=3185&CurrencyCode=826&EchoAVSCheckResult=true&E choCV2CheckResult=true&EchoThreeDSecureAuthenticationCheckResult=true&EchoCardType=tru e&OrderID=Order-406&TransactionType=SALE&TransactionDateTime=2019-11-05 12:16:11 +00:00&CallbackURL=http://gateway.test/callback.php&OrderDescription=Order description &CustomerName=Geoff Wayne&Address1=113 Broad Street

West&Address2=&Address3=&Address4=&City=Oldpine&State=Strongbarrow&PostCode=SB42 1SX&CountryCode=826&CV2Mandatory=true&Address1Mandatory=true&CityMandatory=true&PostC odeMandatory=true&StateMandatory=true&CountryMandatory=true&ResultDeliveryMethod=SERVE R\_PULL&ServerResultURL=http://gateway.test/callback-

server.php&PaymentFormDisplaysResult=false&ServerResultURLCookieVariables=&ServerResultUR LFormVariables=&ServerResultURLQueryStringVariables=

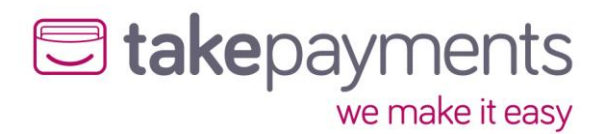

### <span id="page-45-0"></span>SERVER\_PULL Result Delivery Method – Request

This is a sample SALE transaction HTML form for the SERVER\_PULL result delivery method which is submitted to the gateway Hosted Payment Form URL. The HashDigest marked in RED is generated using the StringToHash in the next section, and the hash method set in the MMS.

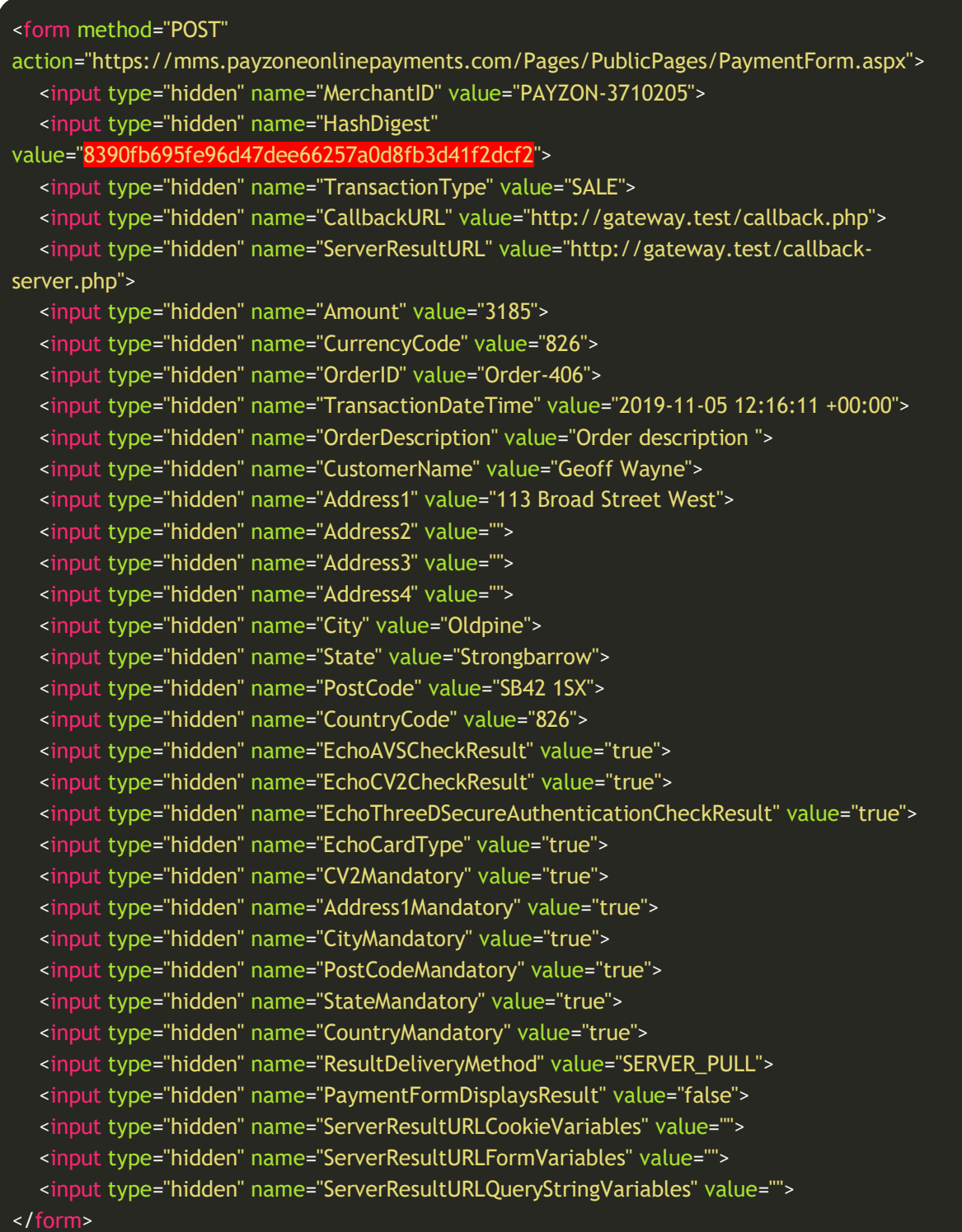

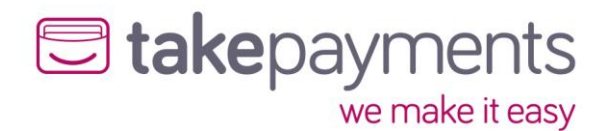

### <span id="page-46-0"></span>SERVER\_PULL Result Delivery Method – Response from Gateway

The gateway will redirect the customer with a get request – with the below variables to identify the transaction, to get the result of the transaction the results will need to be pulled from the server.

?HashDigest=c0a2ad7d5fcfb3672a9743bc4055a971619adc20&MerchantID=PAYZON-3710205&CrossReference=191105121841263702984843&OrderID=Order-406

The results can be pull the Payment Form Result Handler below, this is typically sent as a cURL request, using the merchant details and cross reference to identify the transaction.

<https://mms.tponlinepayments2.com/Pages/PublicPages/PaymentFormResultHandler.ashx>

MerchantID=PAYZON-3710205&Password=Password123&CrossReference=191105121841263702984843

The gateway will then respond with a encoded string containing the results of the transaction, these can be parsed to record and process the transaction / order.

StatusCode=0&Message=&TransactionResult=MerchantID%3dPAYZON-

3710205%26StatusCode%3d0%26Message%3dAuthCode%3a+106262%26PreviousStatusCode%3d%26Pr eviousMessage%3d%26CrossReference%3d191105121841263702984843%26AddressNumericCheckRe sult%3dPASSED%26PostCodeCheckResult%3dPASSED%26CV2CheckResult%3dPASSED%26ThreeDSecur eAuthenticationCheckResult%3dPASSED%26CardType%3dVISA%26CardClass%3dPERSONAL%26CardIs suer%3dCREDIT+INDUSTRIEL+ET+COMMERCIA%26CardIssuerCountryCode%3d250%26Amount%3d318 5%26CurrencyCode%3d826%26OrderID%3dOrder-

406%26TransactionType%3dSALE%26TransactionDateTime%3d2019-11-

05+12%3a18%3a41+%2b00%3a00%26OrderDescription%3dOrder+description+%26CustomerName%3d dasd%26Address1%3d113+Broad+Street+West%26Address2%3d%26Address3%3d%26Address4%3d%26 City%3dOldpine%26State%3dStrongbarrow%26PostCode%3dSB42+1SX%26CountryCode%3d826

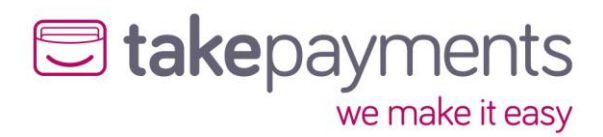

# <span id="page-47-0"></span>Appendix 4: Transaction Result Status Codes

The StatusCode is a numerical value representation for the result of the transaction. If any other code is returned not listed here, it should be treated as an error and handled accordingly.

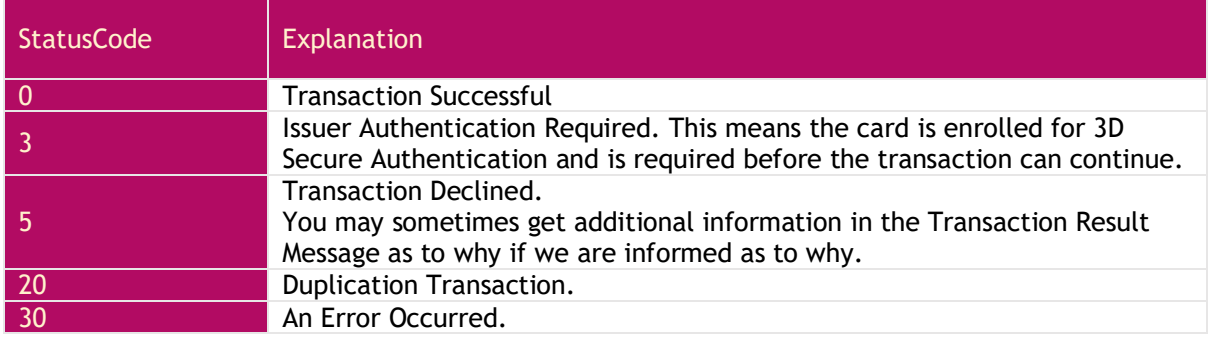

# <span id="page-47-1"></span>**A**ppendix 5: Override Policy Codes & Explanations

### <span id="page-47-2"></span>OverrideAVSPolicy Codes

The OverrideAVSPolicy codes are 4-character codes which instruct the gateway how to handle the AVS checking for that particular transaction.

The first character determines the behaviour when 1 or more of the results of the address numeric or post code check are known.

The second and third characters determine the behaviour when dealing with partial matches – this is where either the address numeric check or the post code check returns partial matches.

The fourth character determines the behaviour when none of the results of the address numeric or the post code check are known.

*Character 1 Codes*

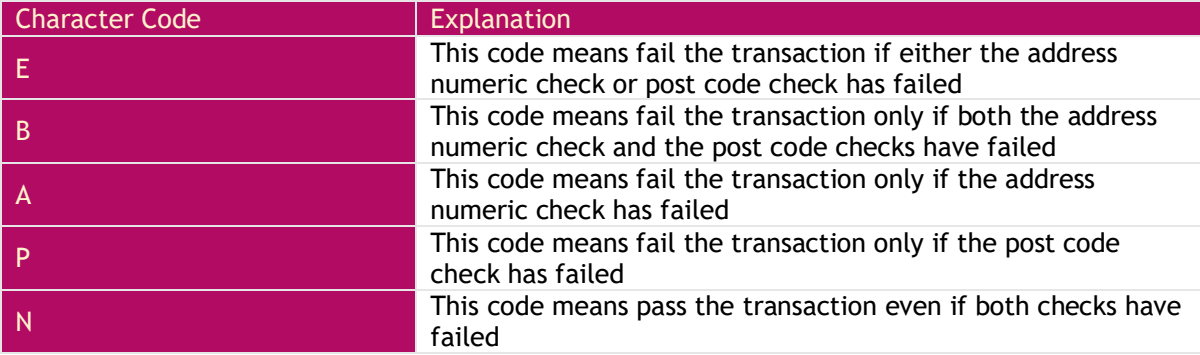

#### *Character 2 Codes*

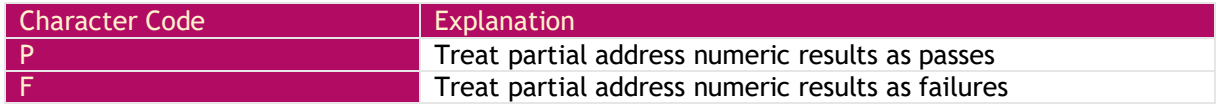

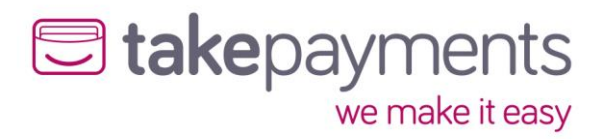

#### *Character 3 Codes*

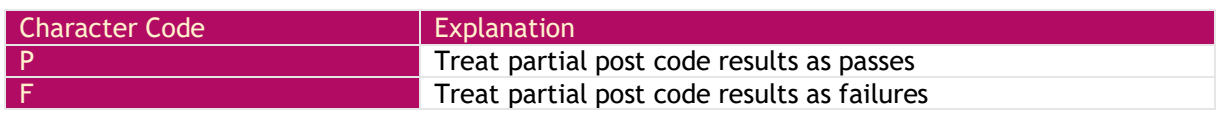

#### *Character 4 Codes*

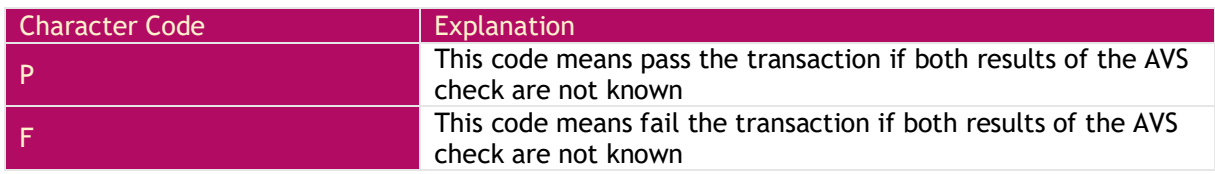

*Examples* 

- **EFFF** this is the strongest policy & transactions will only pass if both address numeric & post code checks have passed. Partial matches are treated as failures
- **EPFP** this policy means that transactions will only pass if both the address numeric & post code checks have passed, but if the results of both are unknown, then pass the transaction. Partial address numeric results are treated as passes, but partial post code checks are treated as failures
- **BPPF** this policy means that the transaction will fail only if both the address numeric and post code checks have failed, but if the results of both are unknown, then fail the transaction. Both address numeric and post code partial results are treated as passes
- **NPPF** this policy means that the transaction will pass even if the results of the address numeric and post code checks are failed, but if the results are unknown, then fail the transaction (not a recommended policy!) . Both address numeric and post code partial results are treated as passes
- **NPPP** this is the weakest policy & transactions will pass regardless of the results of the address numeric & post code checks. Both address numeric and post code partial results are treated as passes.

#### *Questions*

Q: Why would the results of the AVS check be unknown?

A: The main reasons for the results of the AVS checks being unknown are:

- 1. The relevant address data was not passed in with the transaction the address numeric check is carried out across the Address1, Address1, Address3, Address4, City & State fields – if none of them are present, then the state of the address numeric check will be unknown. Similarly, the post code check is carried out of the field PostCode & if that is not present, then the state of the post code check will be unknown.
- 2. If the transaction is a cross reference transaction & the respective address information was not submitted with the transaction, or was not submitted or unknown for the transaction being referenced, then the result will carry forward to this transaction
- 3. If there was a problem contacting the provider, or the provider itself had a problem delivering the results of the AVS checks (least likely reason)

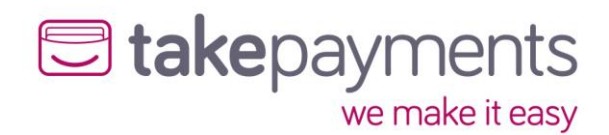

## <span id="page-49-0"></span>OverrideCV2Policy Codes

The OverrideCV2Policy codes are 2-character codes which instruct the gateway how to handle the CV2 checking for that particular transaction.

The first character determines the behaviour when 1 or more of the results of the address numeric or post code check are known.

The second character determines the behaviour when none of the results of the address numeric or the post code check are known.

*Character 1 Codes*

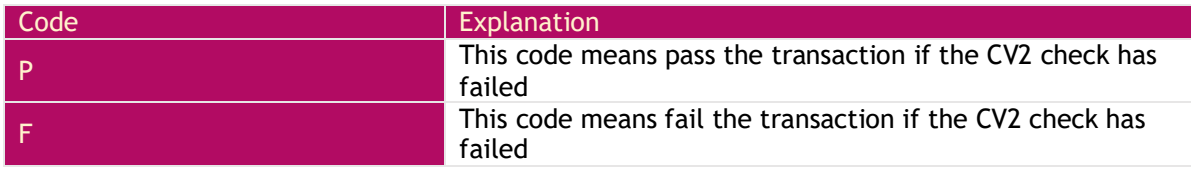

#### *Character 2 Codes*

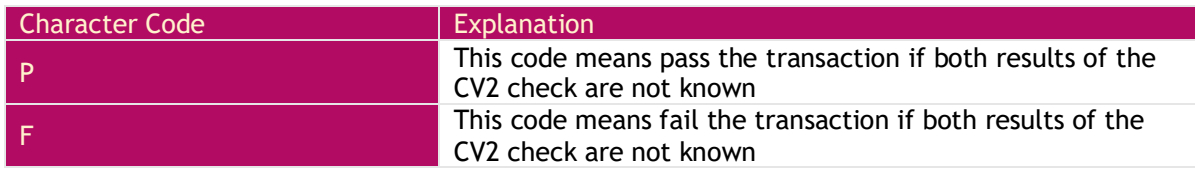

#### *Examples*

- **FF** this is the strongest policy & transactions will only pass if the CV2 check has passed
- **FP** this policy means that transactions will only pass if the CV2 has passed, but if the results are unknown, then pass the transaction
- **PF** this policy means that the transaction will pass if the CV2 failed, but if the result of the check is unknown, then fail the transaction (not a recommended policy!)
- **PP** this is the weakest policy & transactions will pass regardless of the results of the CV2 check

#### *Questions*

Q: Why would the CV2 result be unknown?

A: The main reasons for the result being unknown are:

- 1. The CV2 was not submitted with the transaction
- 2. If the transaction is a cross reference transaction  $\alpha$  the CV2 code was not submitted as an override, or was not submitted or unknown for the original transaction being referenced, then that result will carry forward to this transaction
- 3. If there was a problem contacting the provider, or the provider itself had a problem delivering the results of the CV2 check (least likely reason)

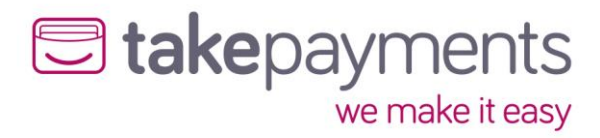

# <span id="page-50-0"></span>Appendix 6: Country (ISO 3166-1) Codes

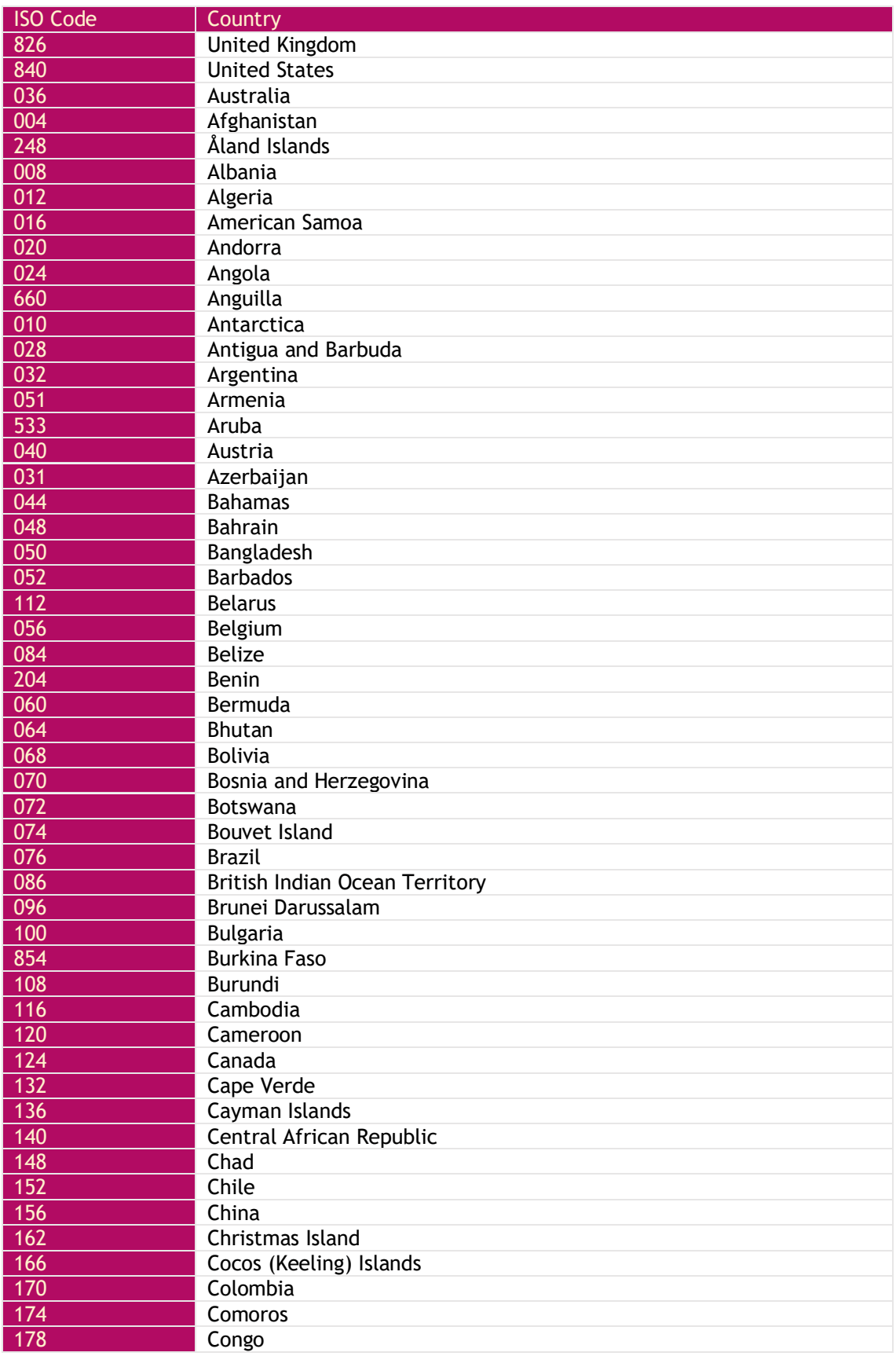

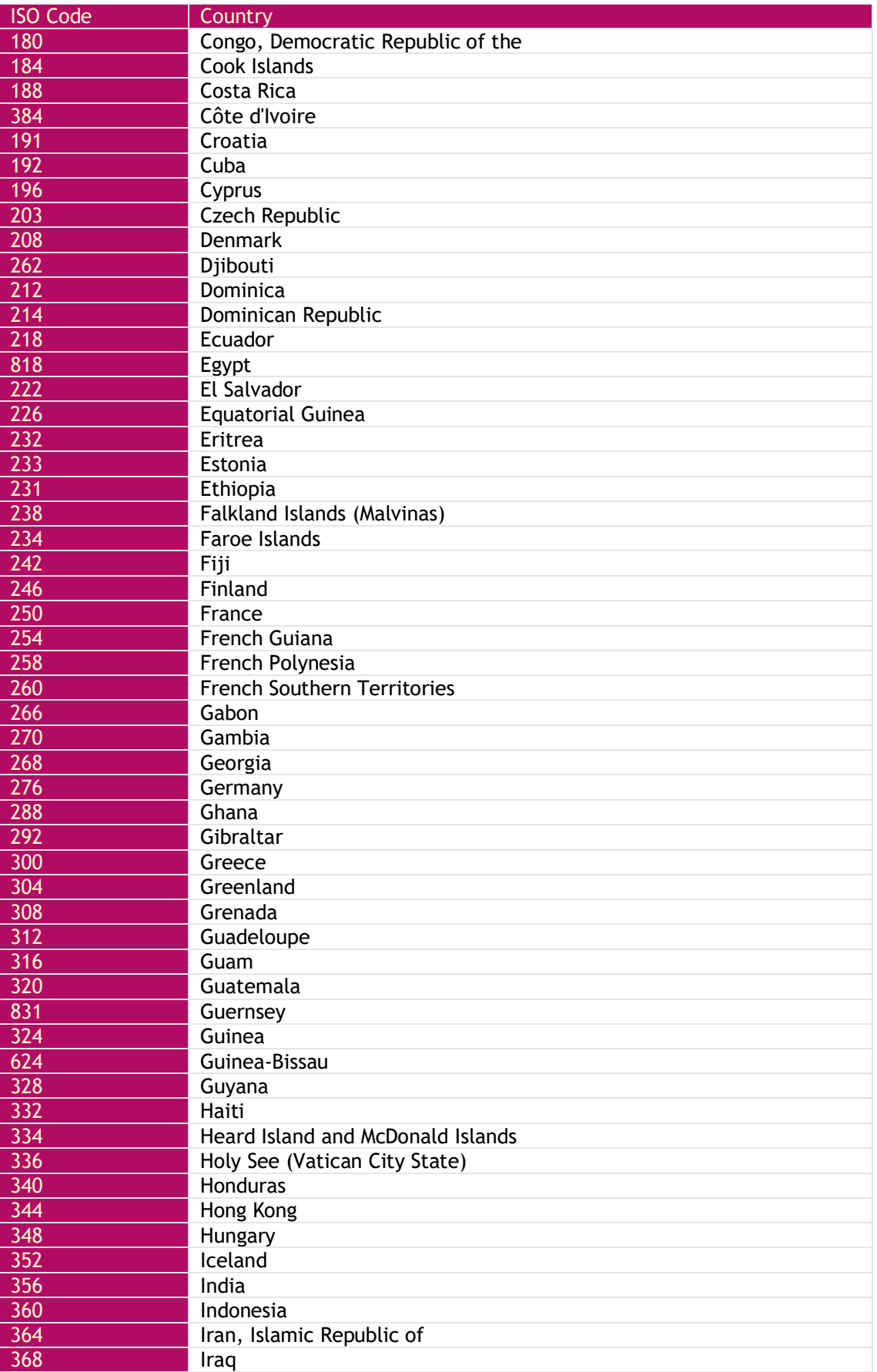

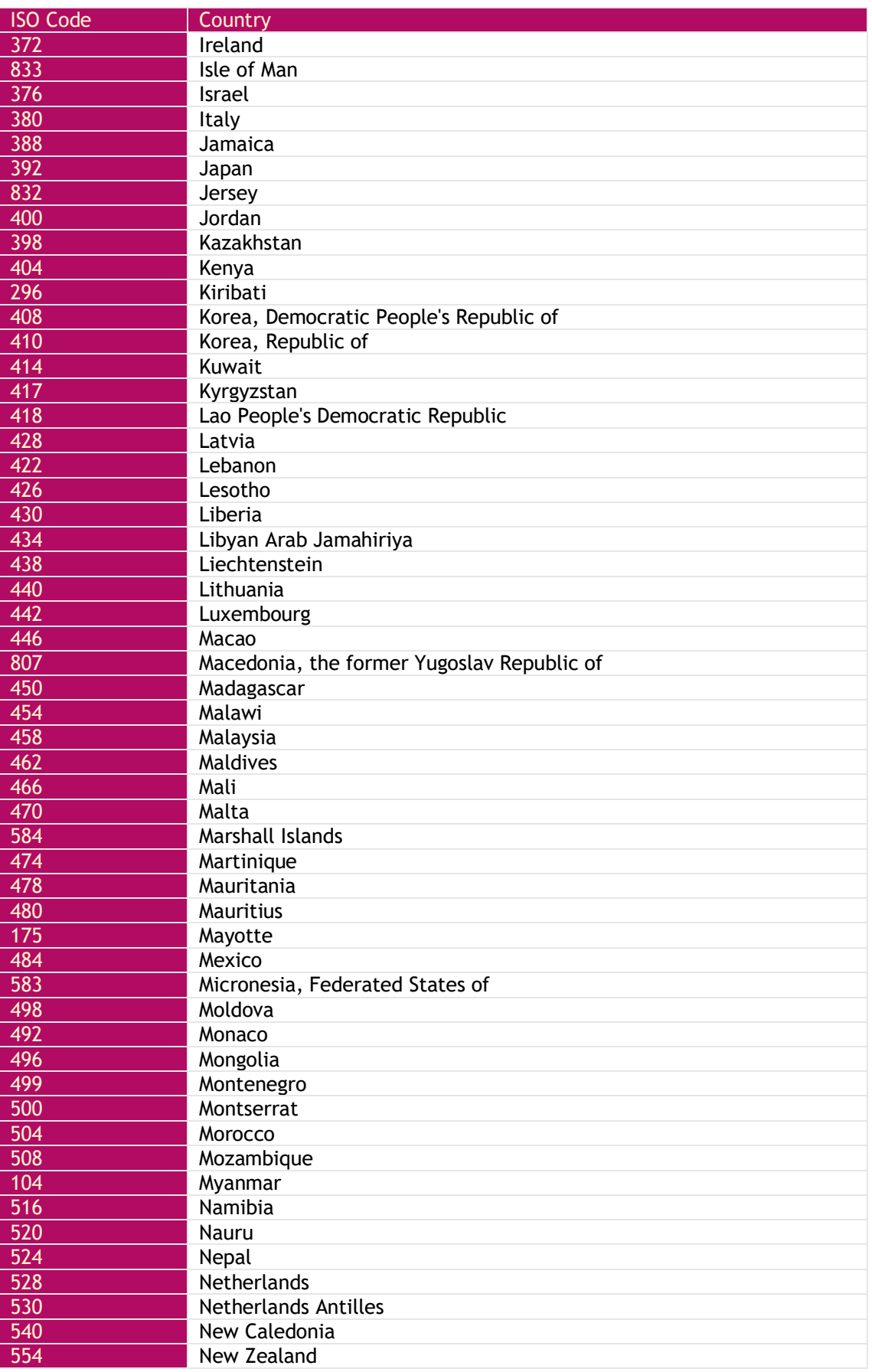

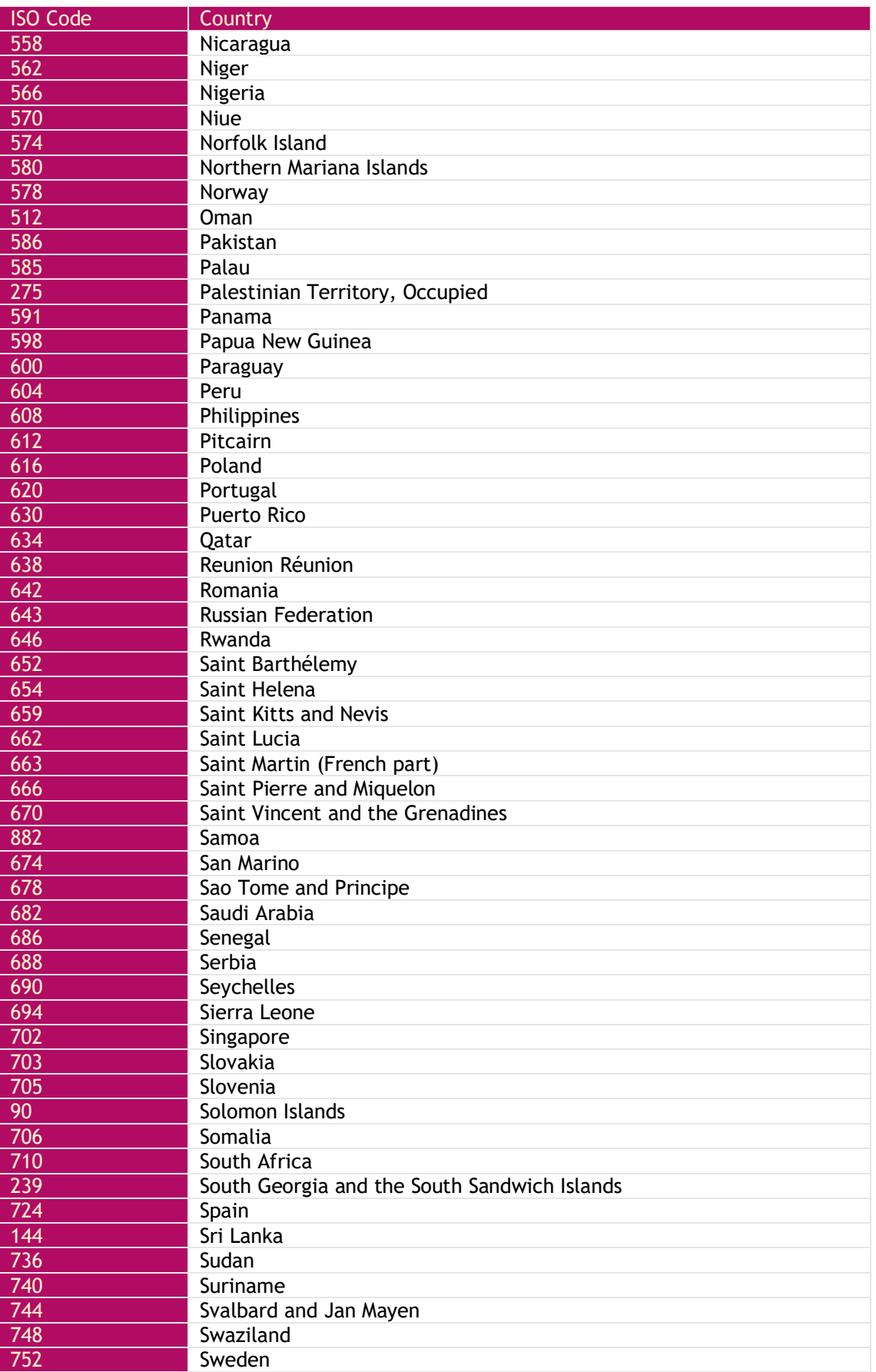

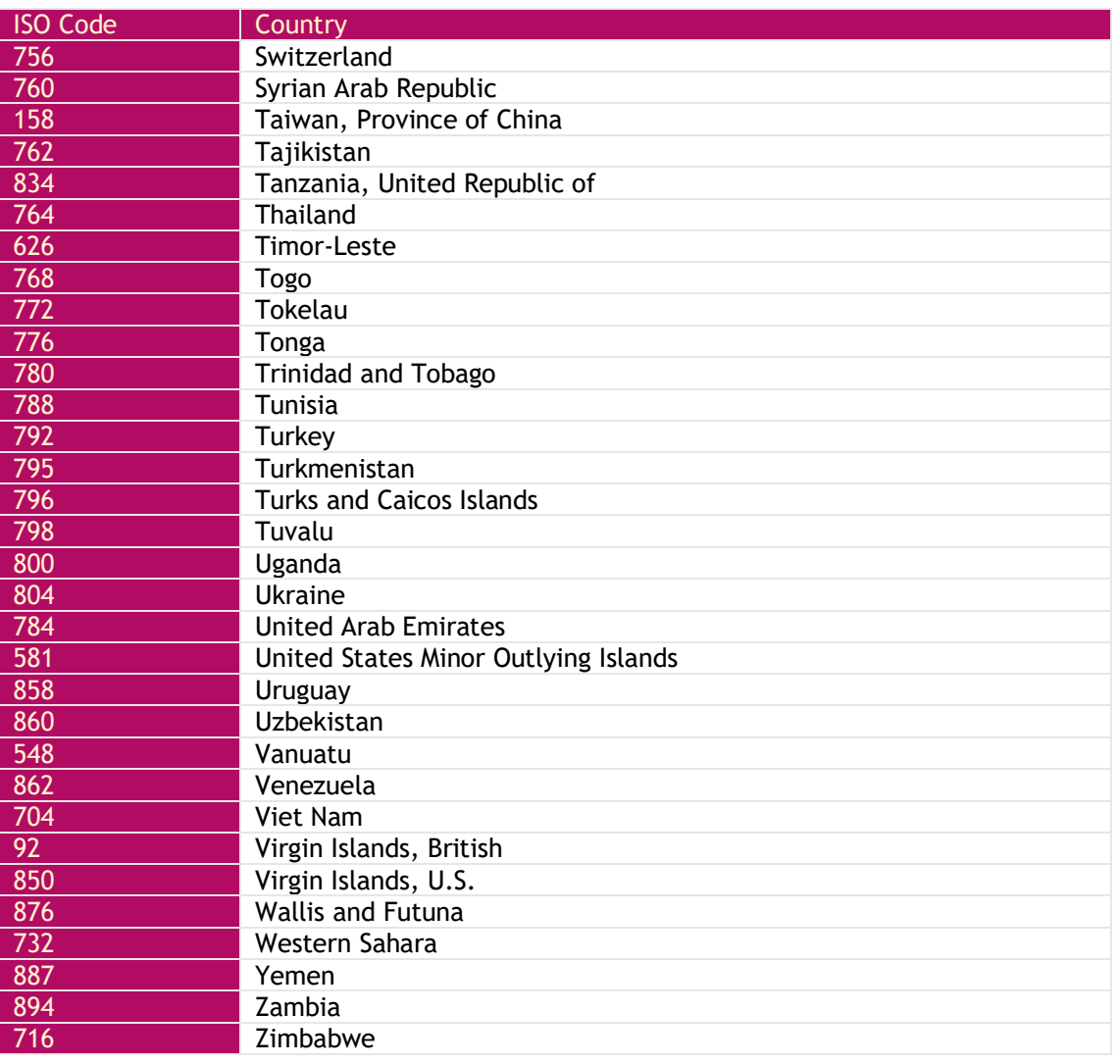

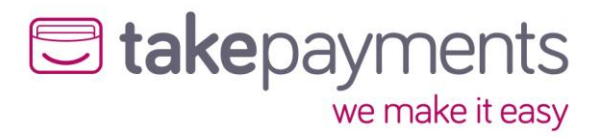

# <span id="page-55-0"></span>Appendix 7: Currency (ISO 4217) Codes

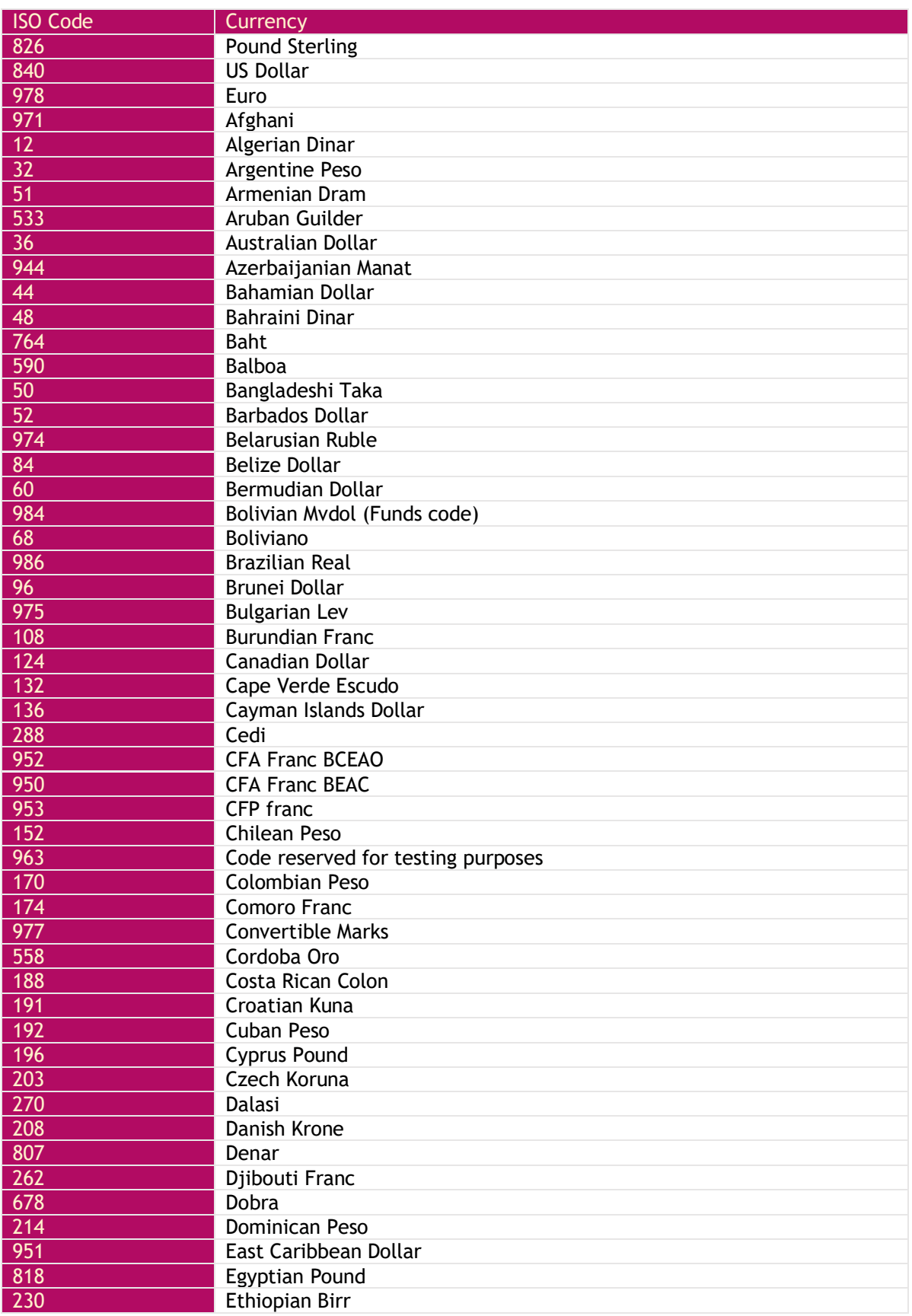

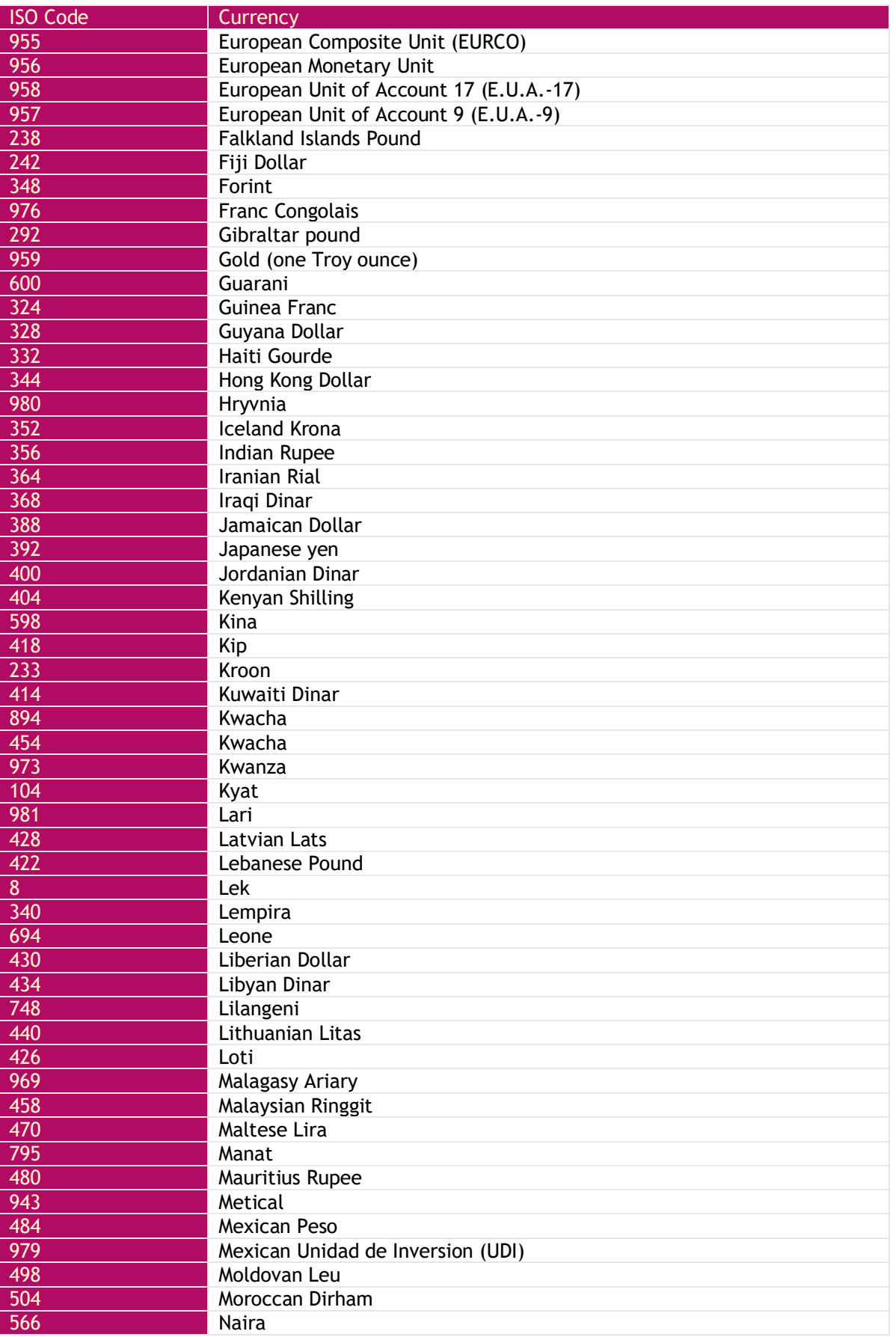

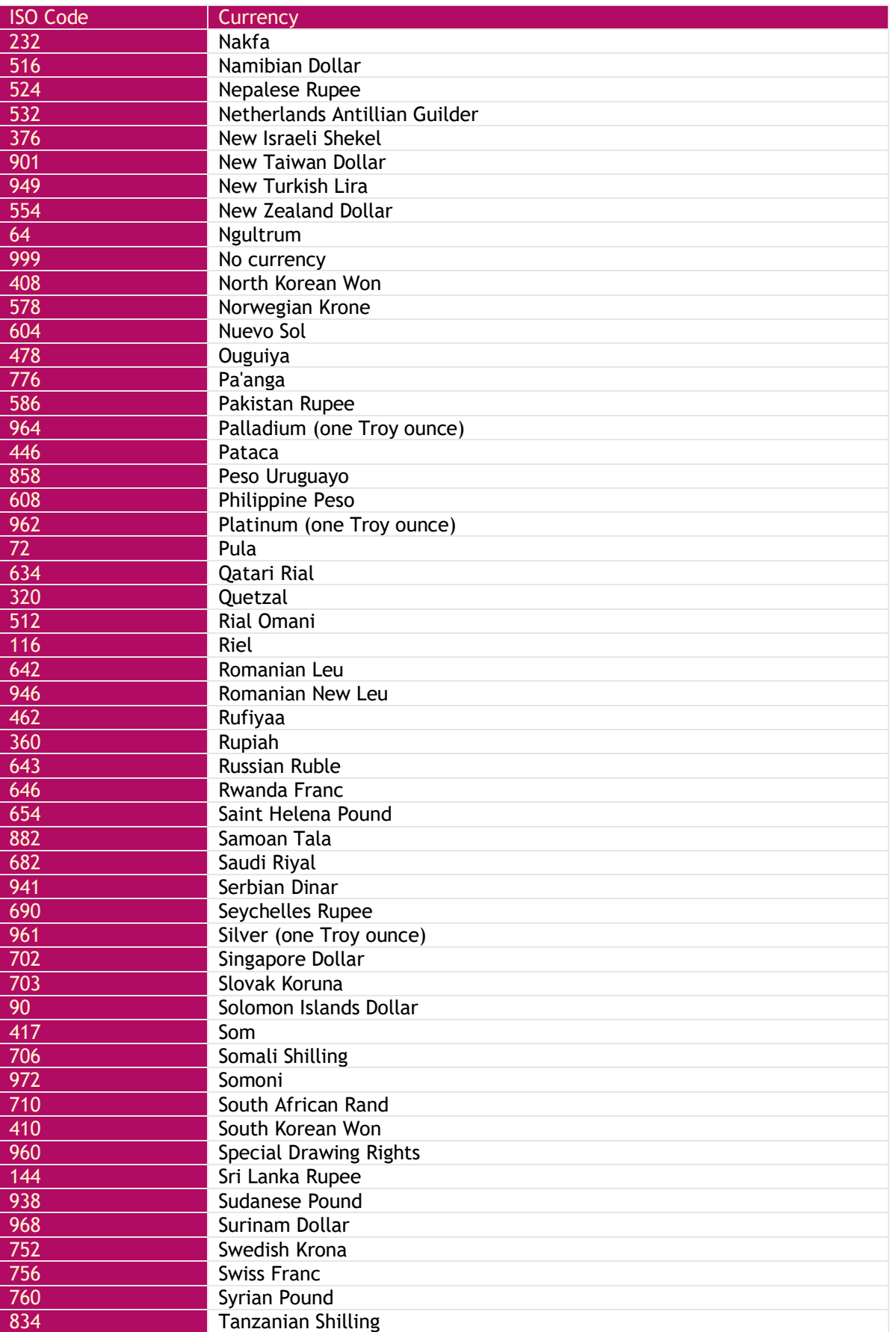

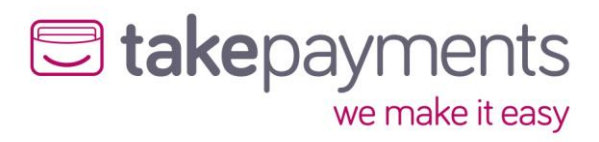

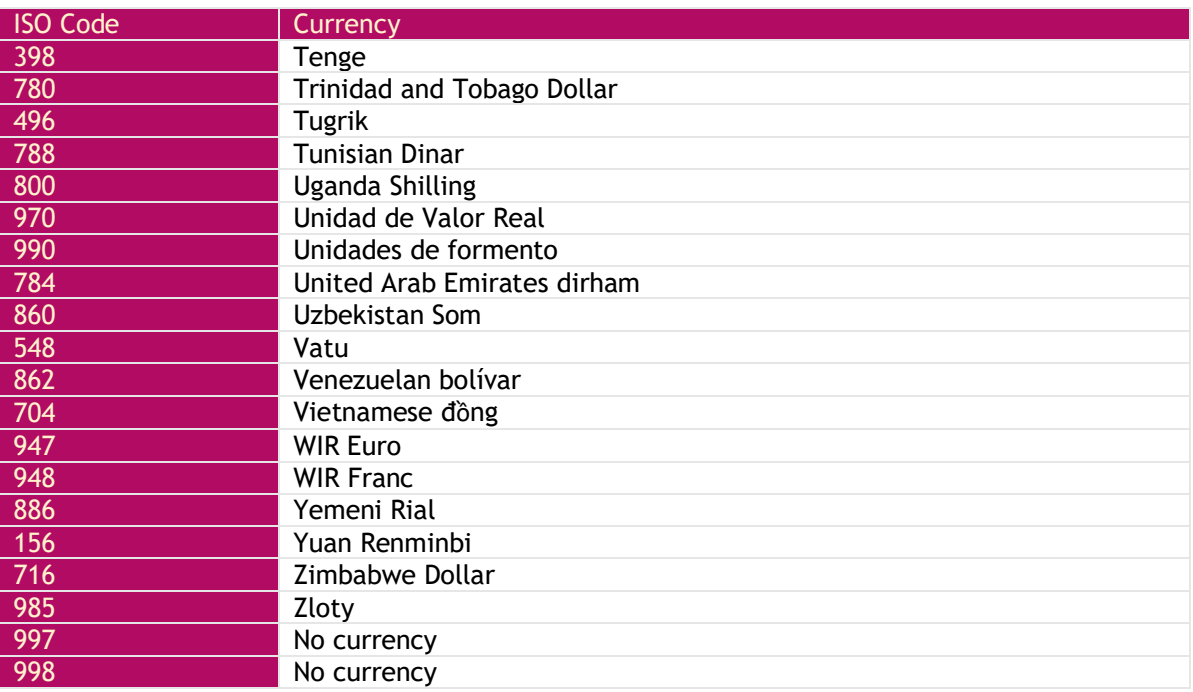